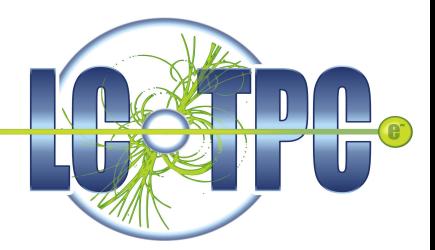

## **Pixel-TPC testbeam analysis**

#### Michael Lupberger

LCTPC-pixel meeting #17, May 28, 2015

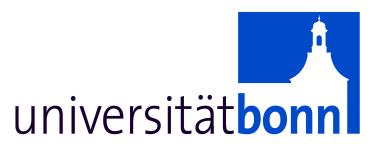

# **Retrospect**

Superb test beam! Thanks everyone for your help!

- Beautiful data!
- A lot of data:  $\sim$ 1.5 mio. events in about 170 runs each with different parameters
- Many things to study  $\rightarrow$  lets start the analysis

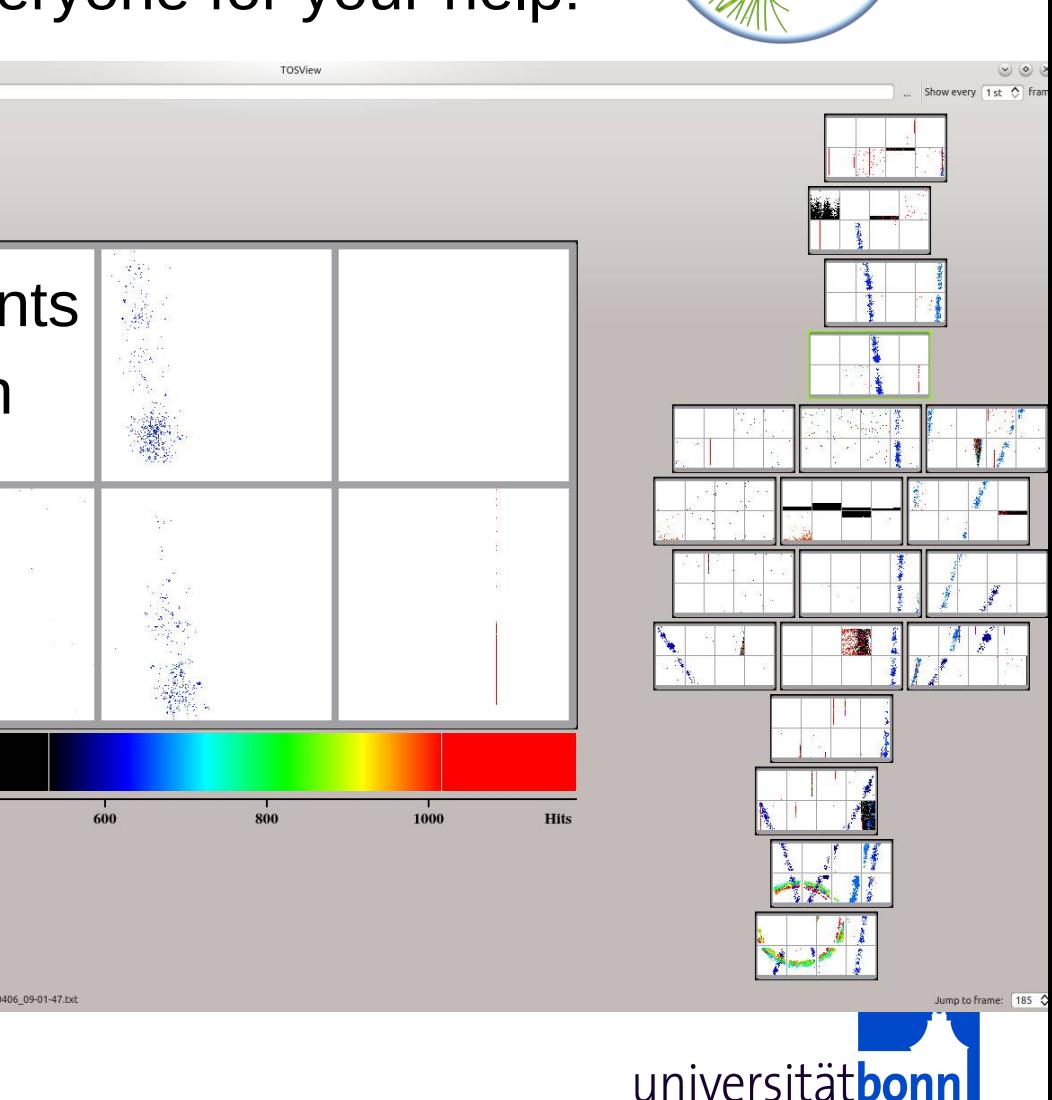

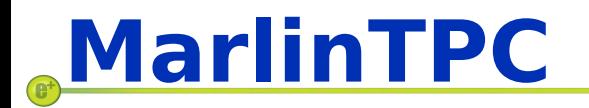

(Modular Analysis & Reconstruction for the LINear Collider TPC)

- Set up on 3 computers in Bonn Developers account for Daniel and me, own branches
- Using Eclipse to write/manage code
- Looking at Steering files and Processors from Robert Menzens analysis (8-InGrid Module):

[http://pi.physik.uni-bonn.de/pi\\_plone/lhc-ilc/view.php?lang=de&c=t&id=42](http://pi.physik.uni-bonn.de/pi_plone/lhc-ilc/view.php?lang=de&c=t&id=42)

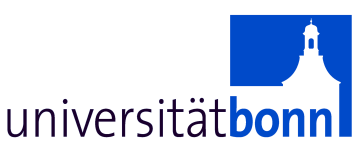

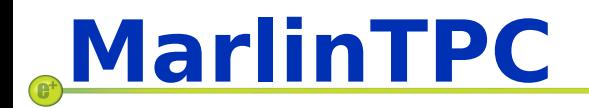

(Modular Analysis & Reconstruction for the LINear Collider TPC)

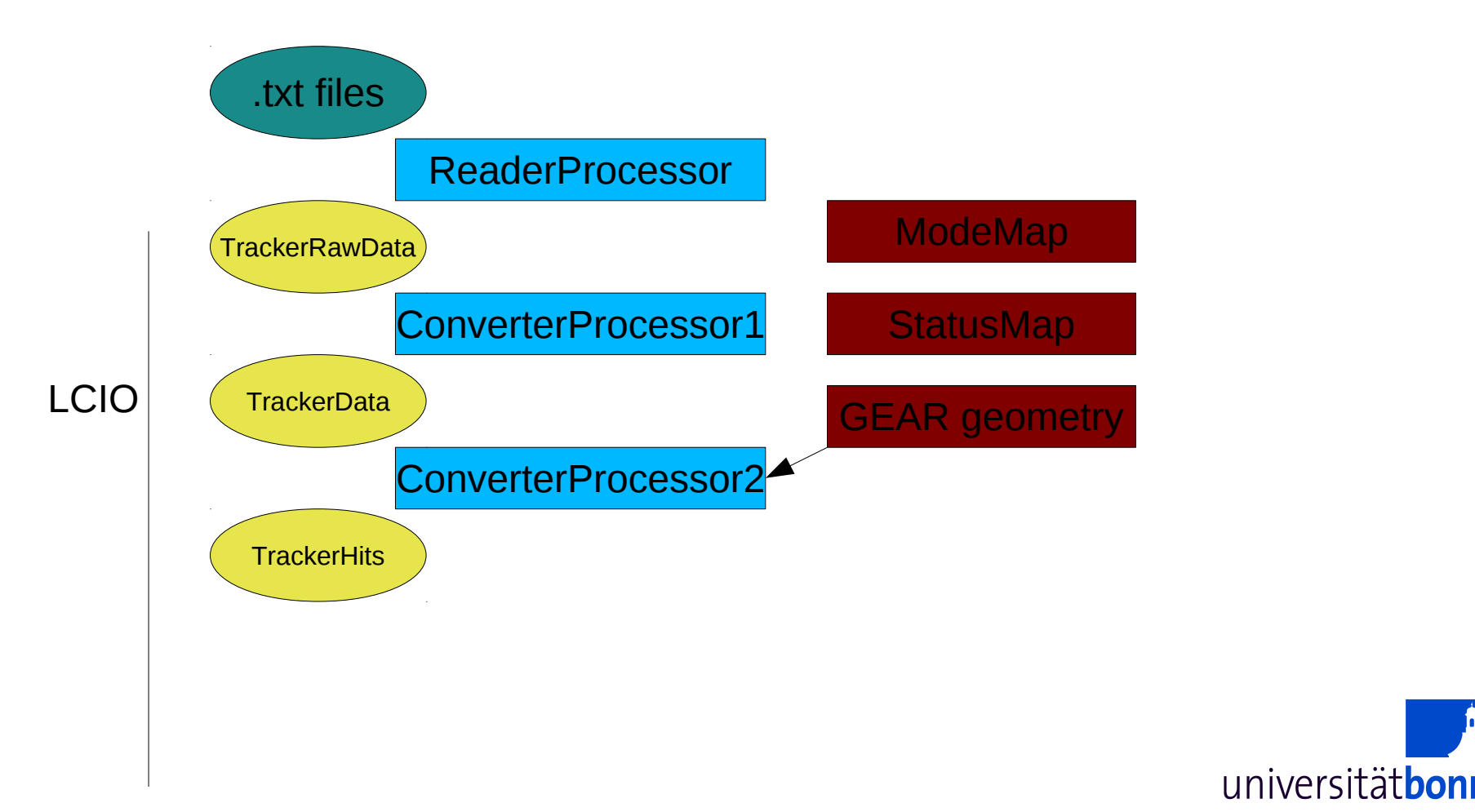

# **MarlinTPC: first steps**

Uses LCIO data format => convert data to LCIO

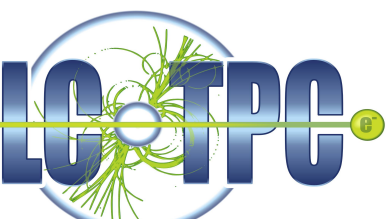

- → need a Processor to do this: TimePixXYReaderProcessor extended to read multiple chips, optional: interchange chips
- ModeMap: simple as all pixels in TIME mode
- Remove signals from dead chips, rows, noisy pixel  $\rightarrow$  create occupancy for each run and cut out too active pixels Beam: expect ~100 e/cm on (depending on drift distance)  $\sim$  25000 pixel => p\_hit  $\sim$  0.4% => in 10000 events N = 40, σ N  $=$  sqrt(N)=6.3 => cut on N+5 $\sigma$ N  $= 72$  hits/pixel  $= 0.72%$  $\Rightarrow$  save to cut on 1 or 2 % as maximum hits/pixel in a run
- Create StatusMap

universität bo

#### Run 104: beam close to anode, 1000 frames **TimePix Occupancy All Chips**

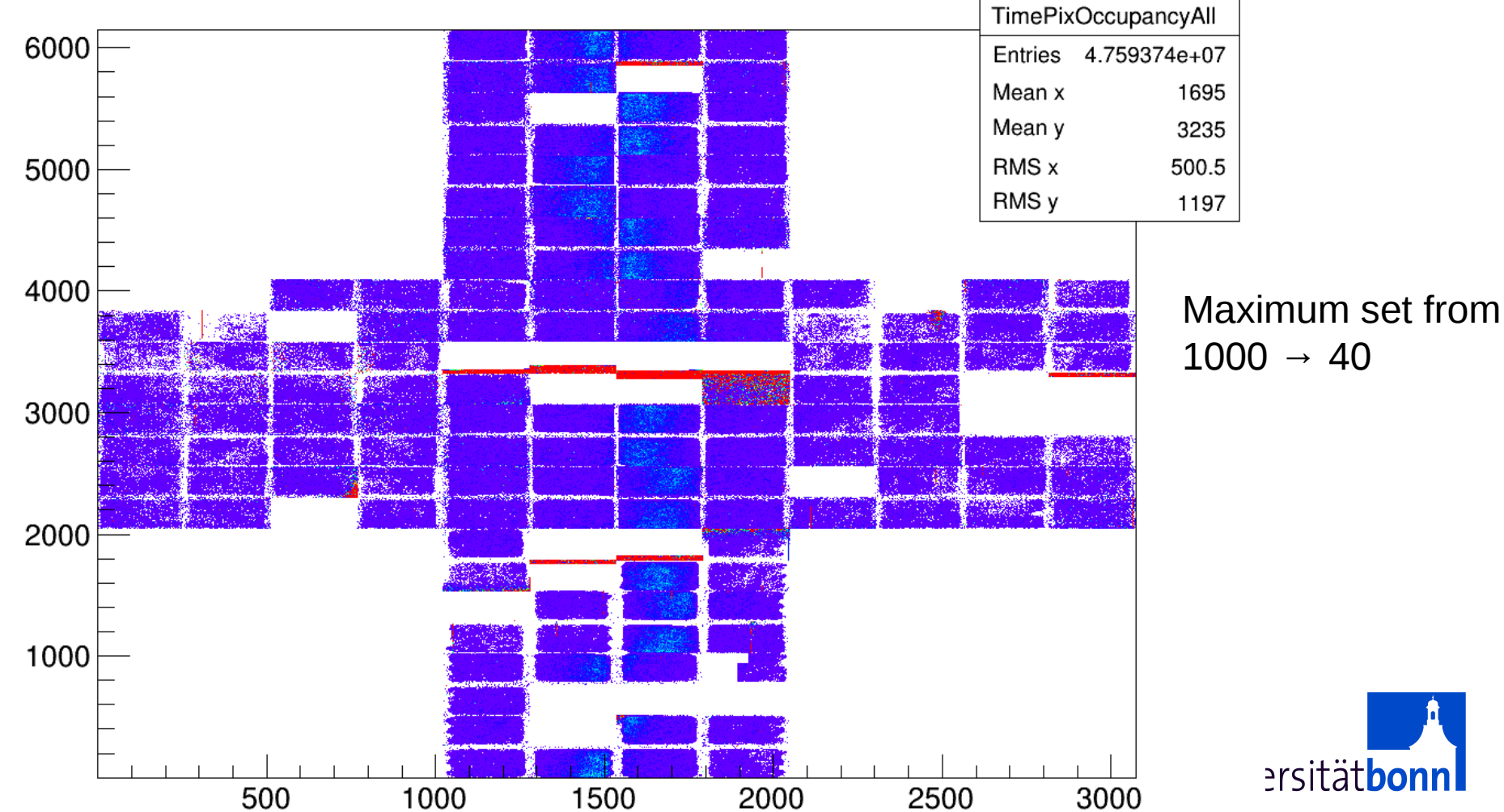

#### Run 104: beam close to anode, 1000 framesOccupancy spectrum of all chips

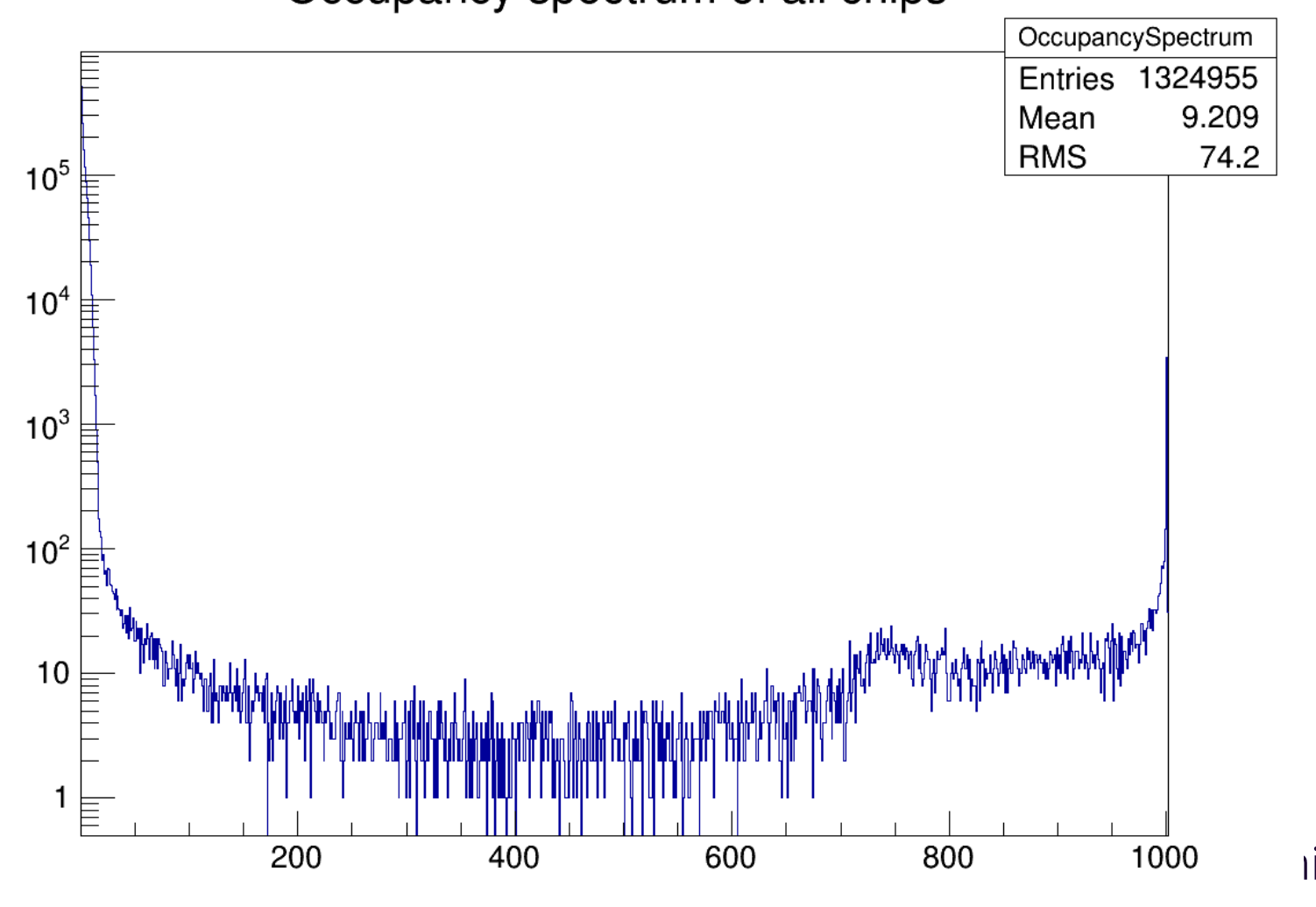

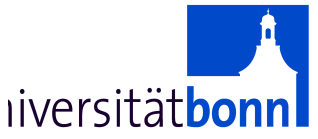

#### Run 104: beam close to anode, 1000 frames

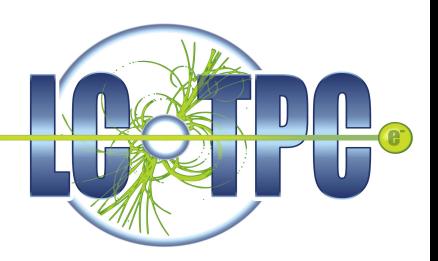

Occupancy spectrum of all chips

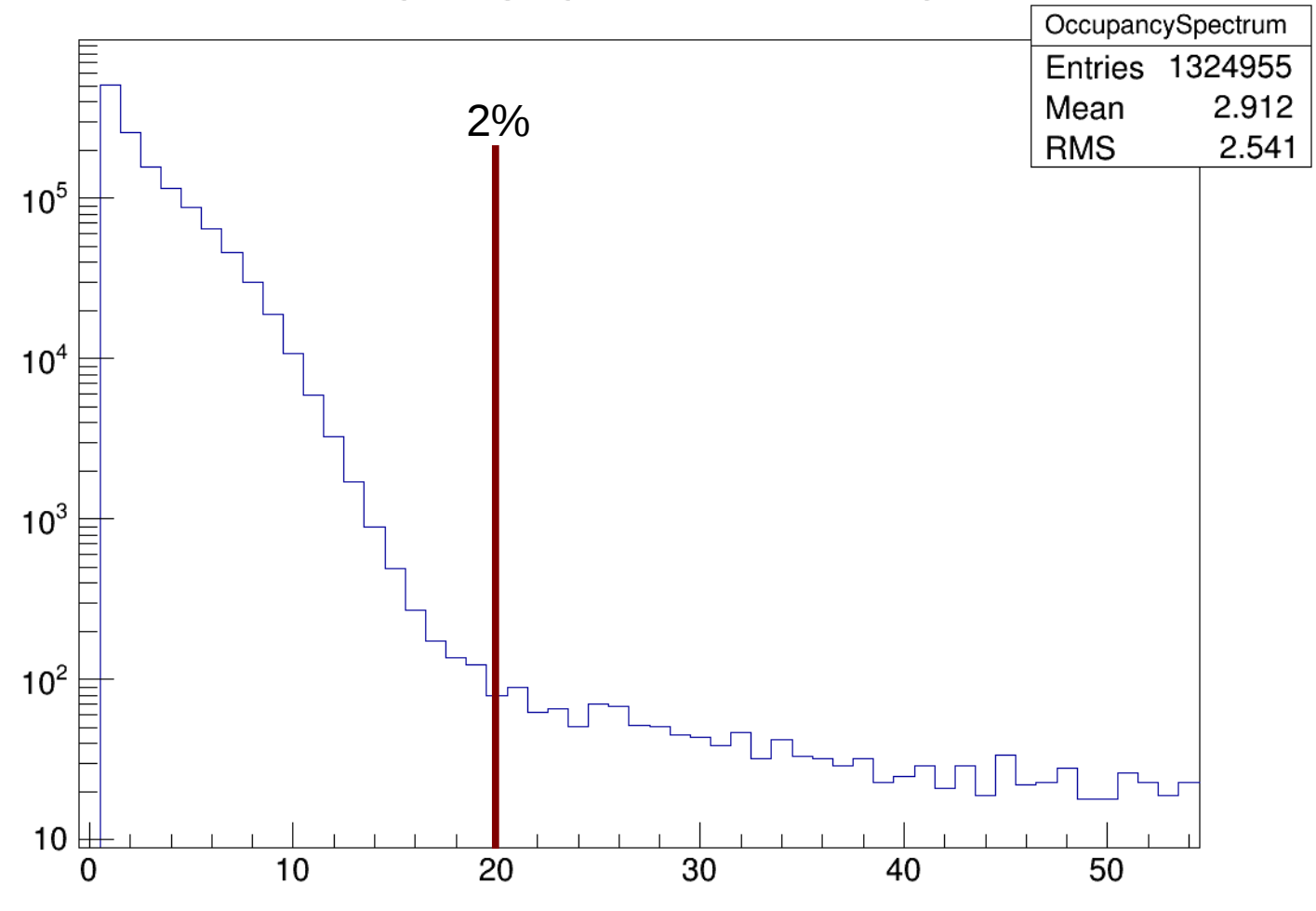

<sup>8</sup> Michael Lupberger LCTPC-pixel meeting

universitätbonn

#### Run 104: beam close to anode, 1000 frames **TimePix Occupancy All Chips**

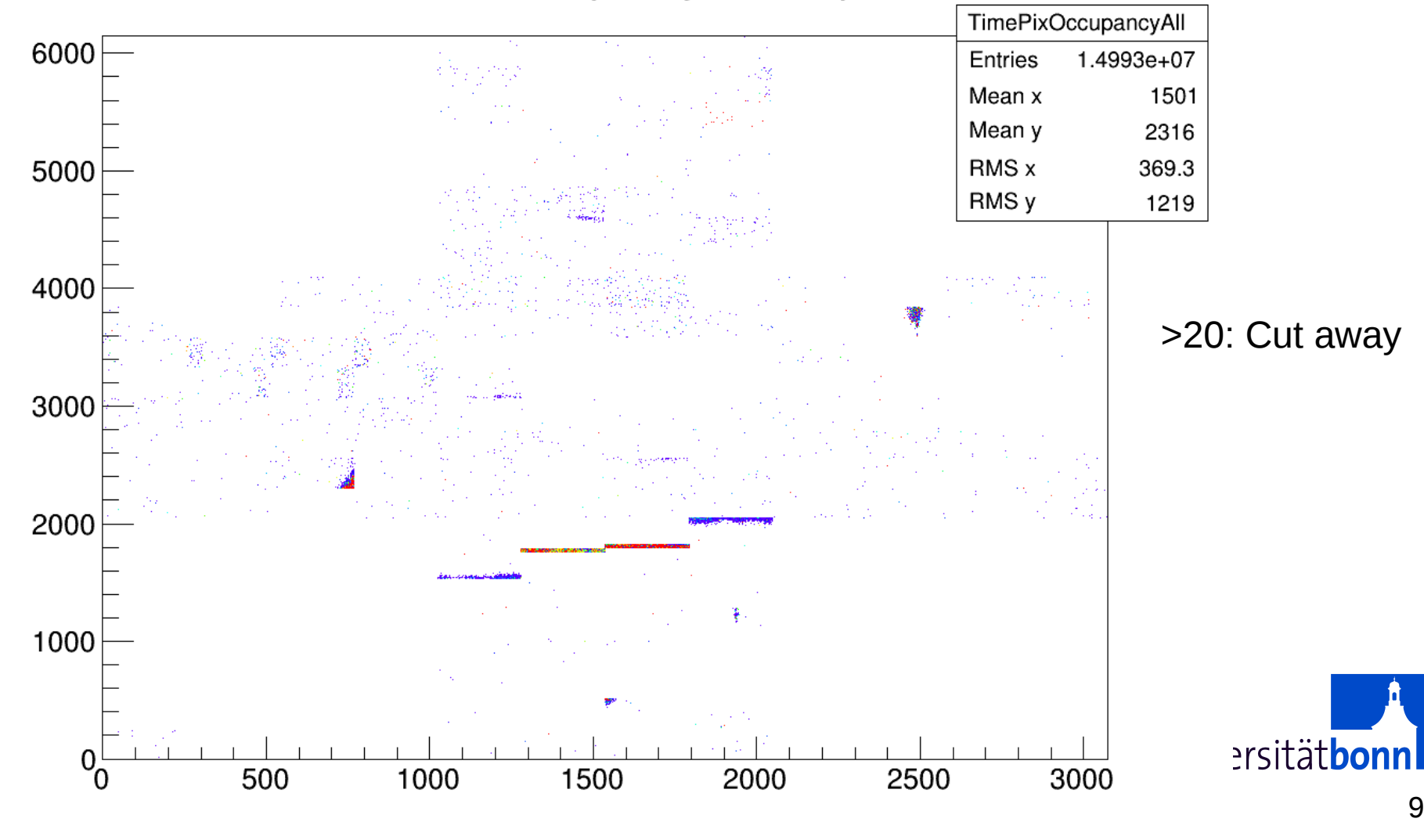

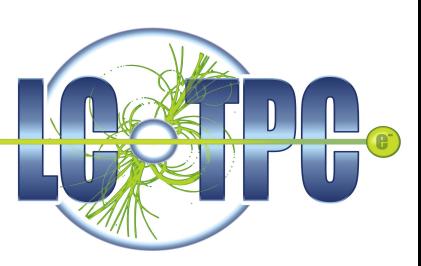

#### Run 104: beam close to anode, 1000 frames **TimePix Occupancy All Chips**

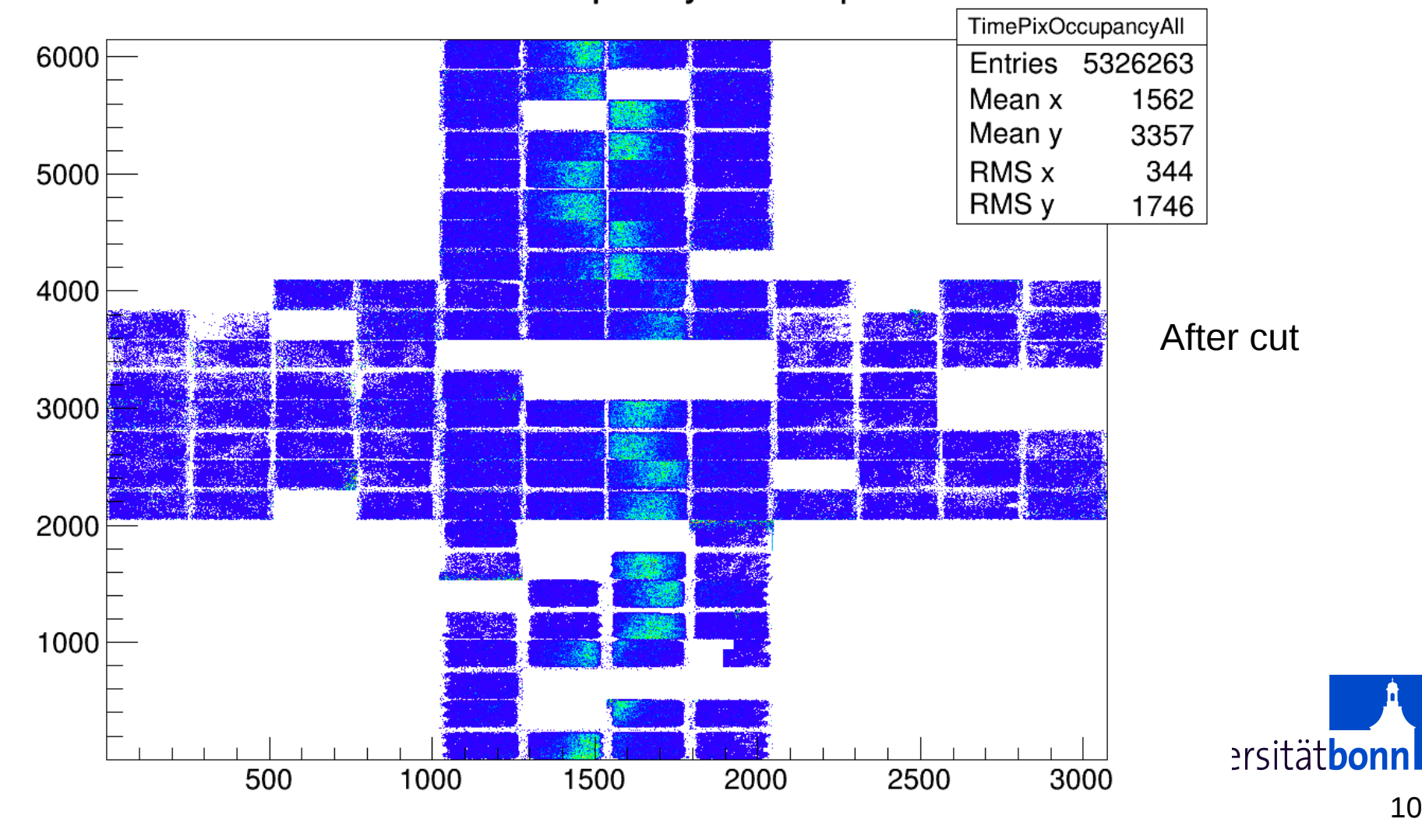

#### Run 143: beam some mm from anode, 4043 frames

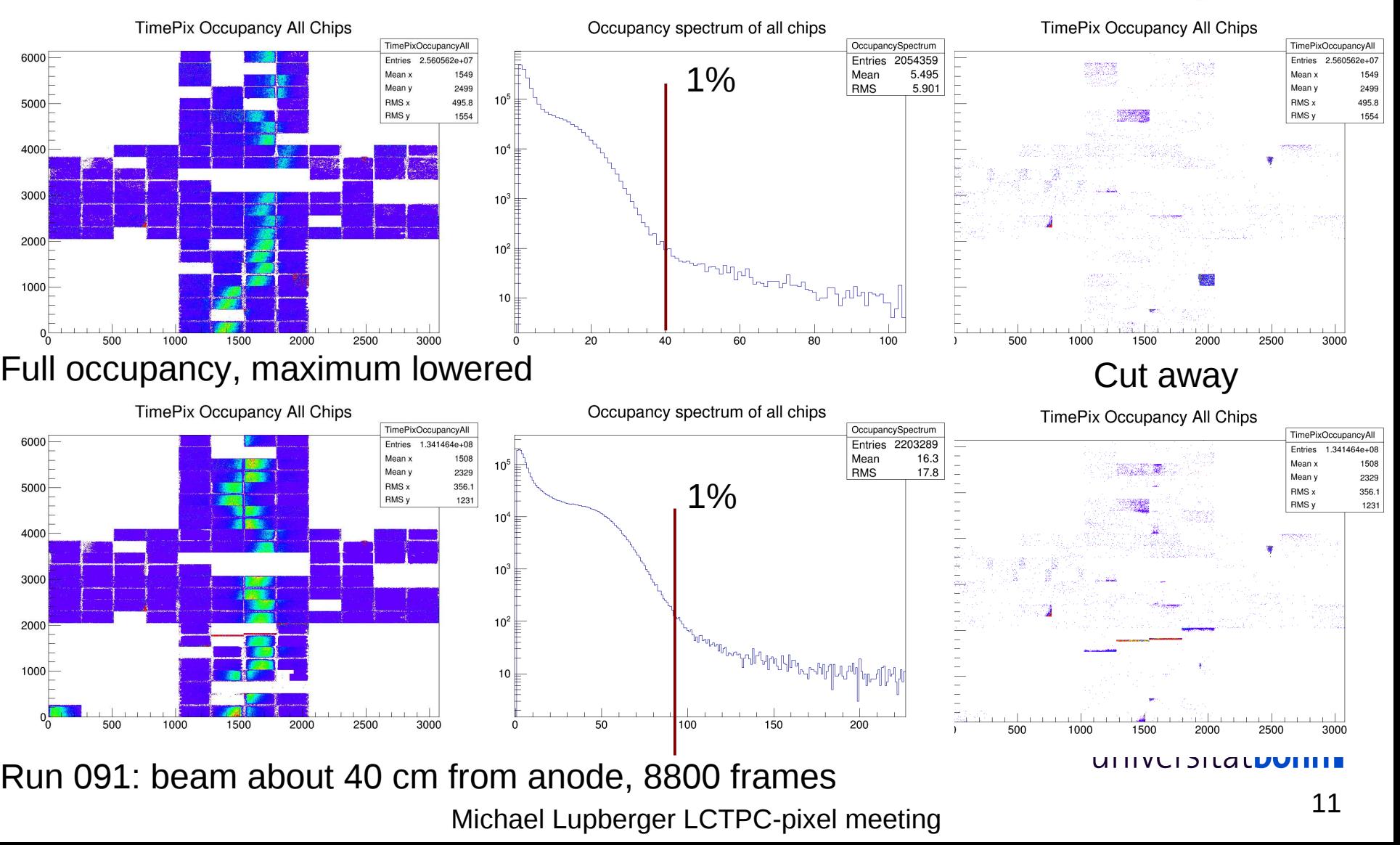

# **MarlinTPC: Check data quality**

- Use time (=TOA) spectrum to look for:
	- Bit shifts in data (=> counts longer than shutter window)

Entries

 $10<sup>7</sup>$ 

 $10^{6}$ 

- Dead pixel (=> counts longer than shutter window)
- Noise
- The beam
- DESYII repetition rate
- Shutter window
- Can be done on Tracker(Row)Data
	- See effects of occupancy cut

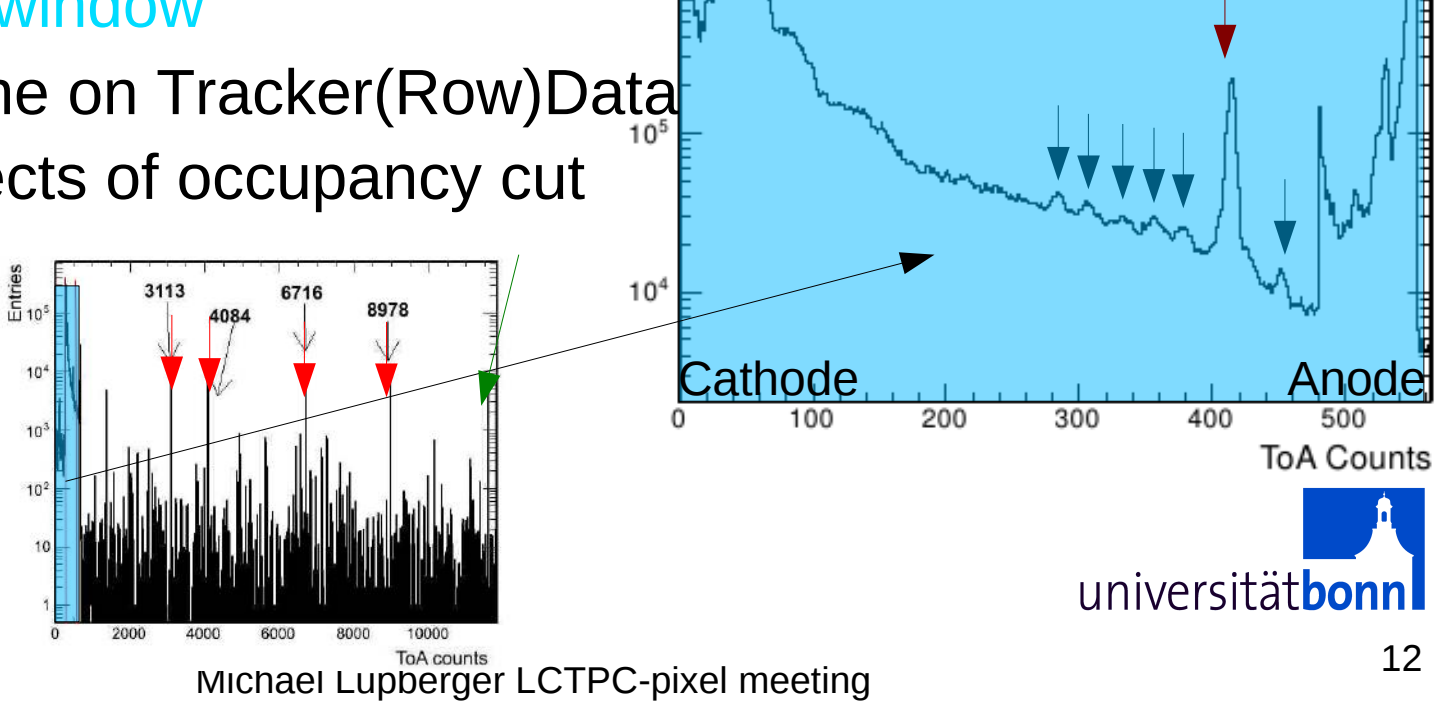

# **TOA spectrum examples**

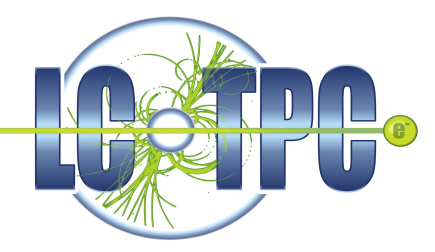

#### Run 143: beam some mm from anode, 4043 frames No cut

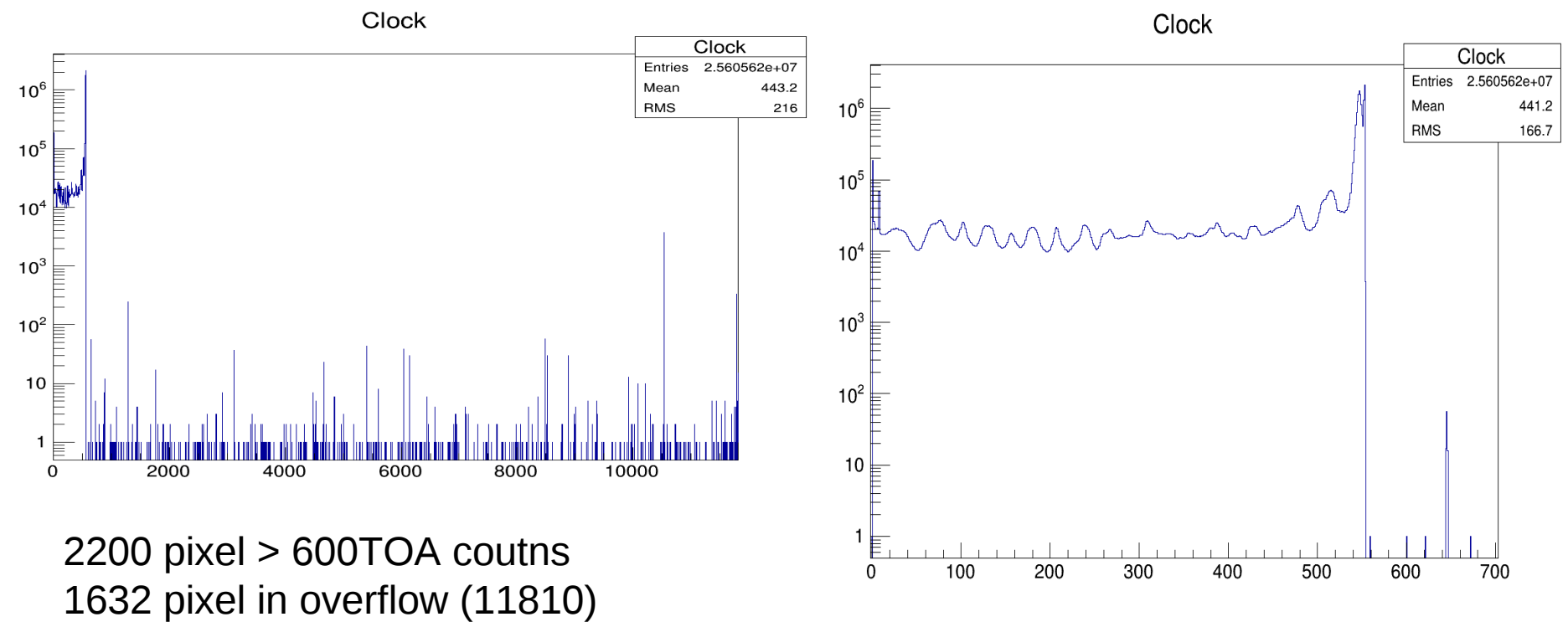

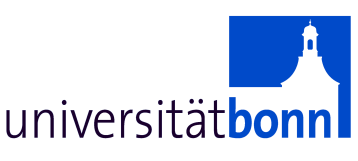

# **TOA spectrum examples**

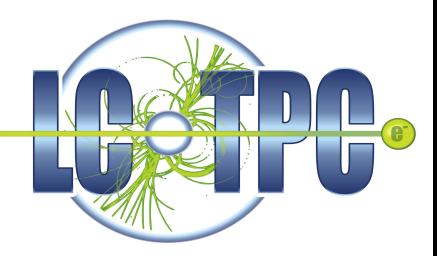

#### Run 143: beam some mm from anode, 4043 frames Occupancy cut 1%

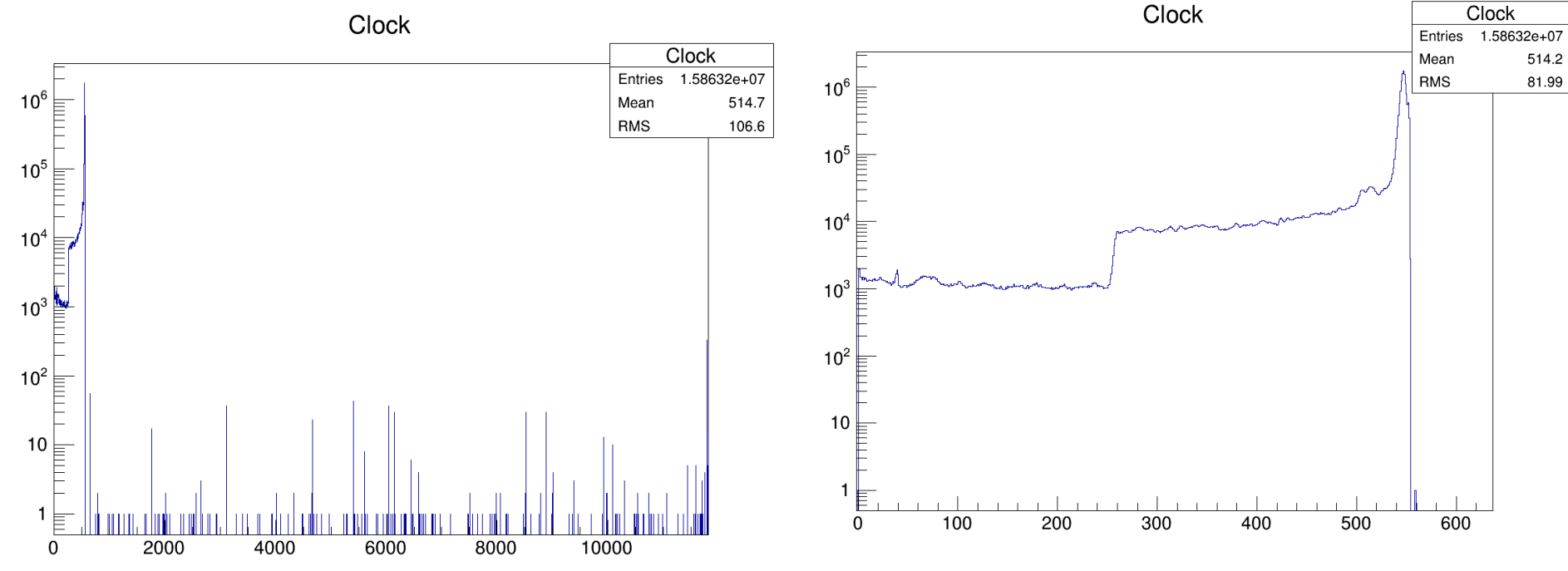

1115 pixel > 600 TOA counts, 39 pixel in overflow (11810)  $\rightarrow$  1073 pixel in 4 events

15 frames with one or more pixel with TOA>600

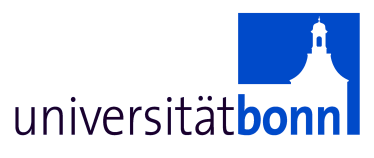

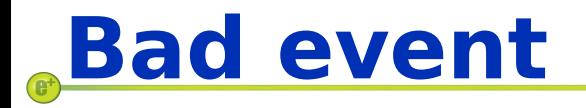

#### Run 143: beam some mm from anode, 4043 frames Event 767: 626 pixel  $> 600$  TOA counts

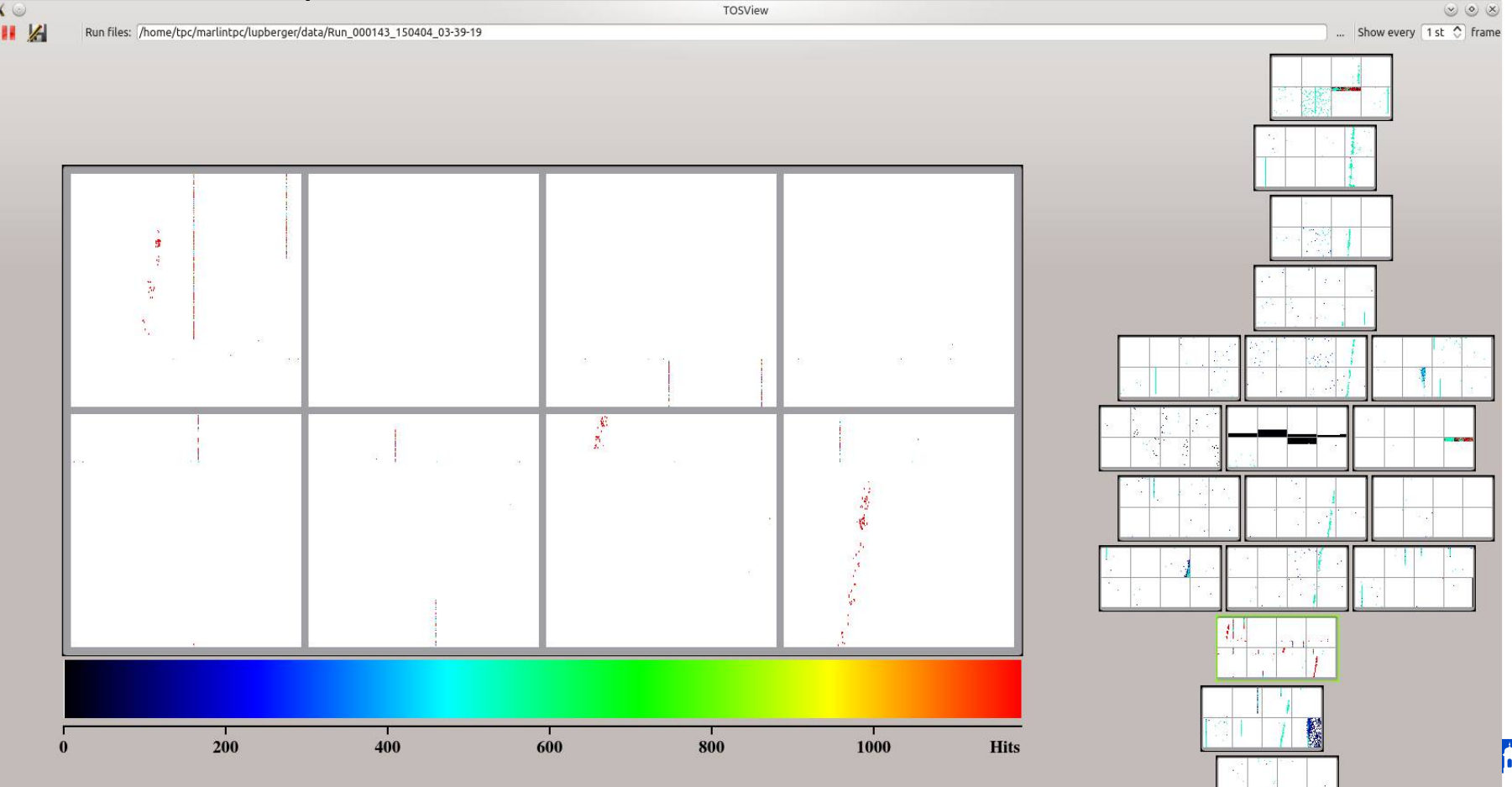

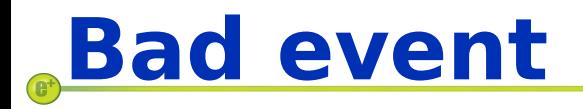

#### Run 143: beam some mm from anode, 4043 frames Event 1363: 221 pixel > 600 TOA counts

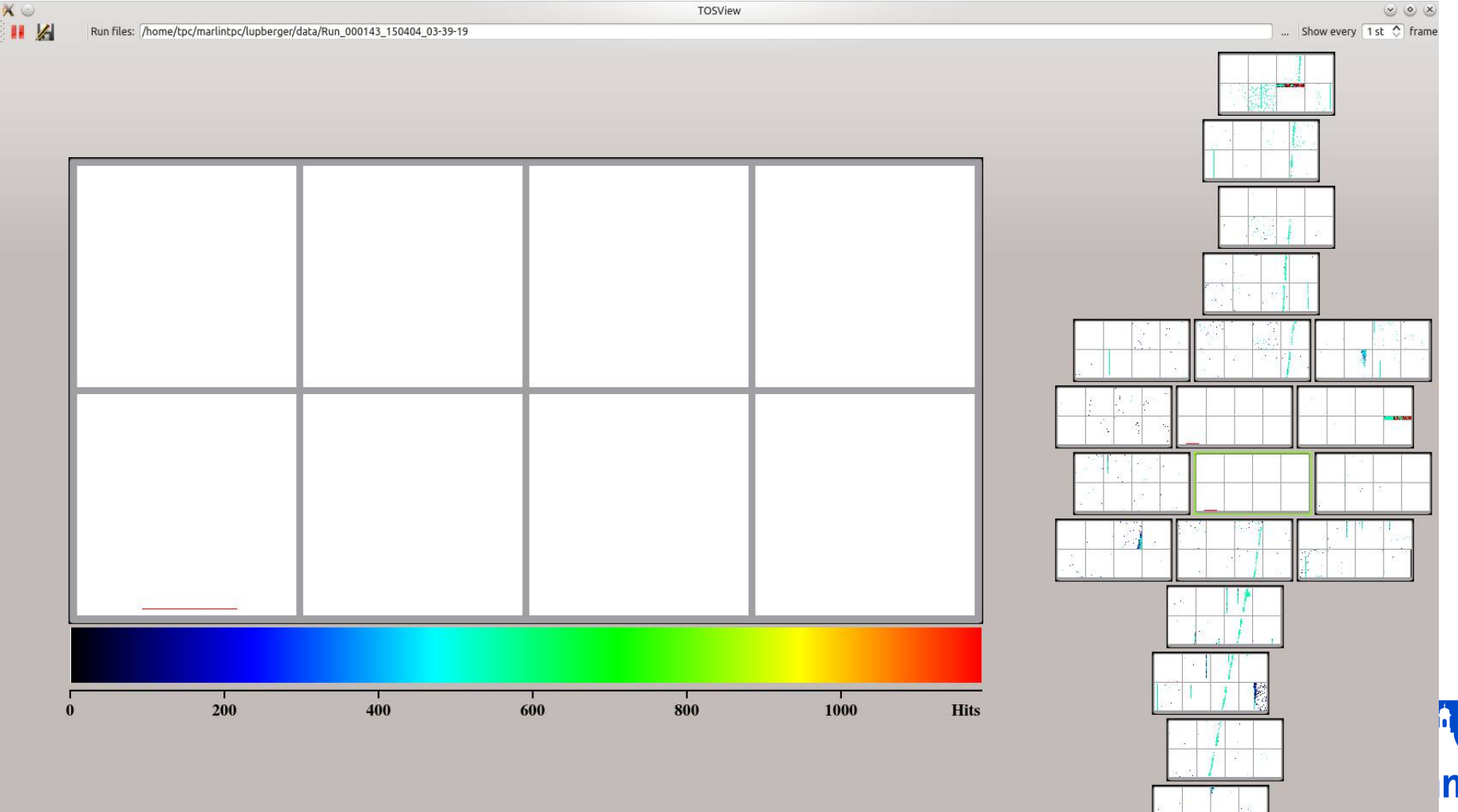

## **TOA spectrum examples**

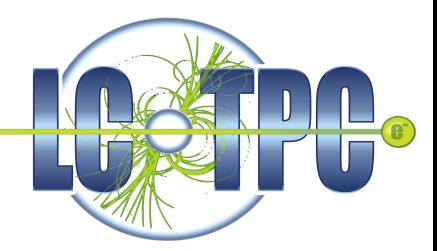

#### Run 091: beam about 40 cm from anode, 8800 frames No cut

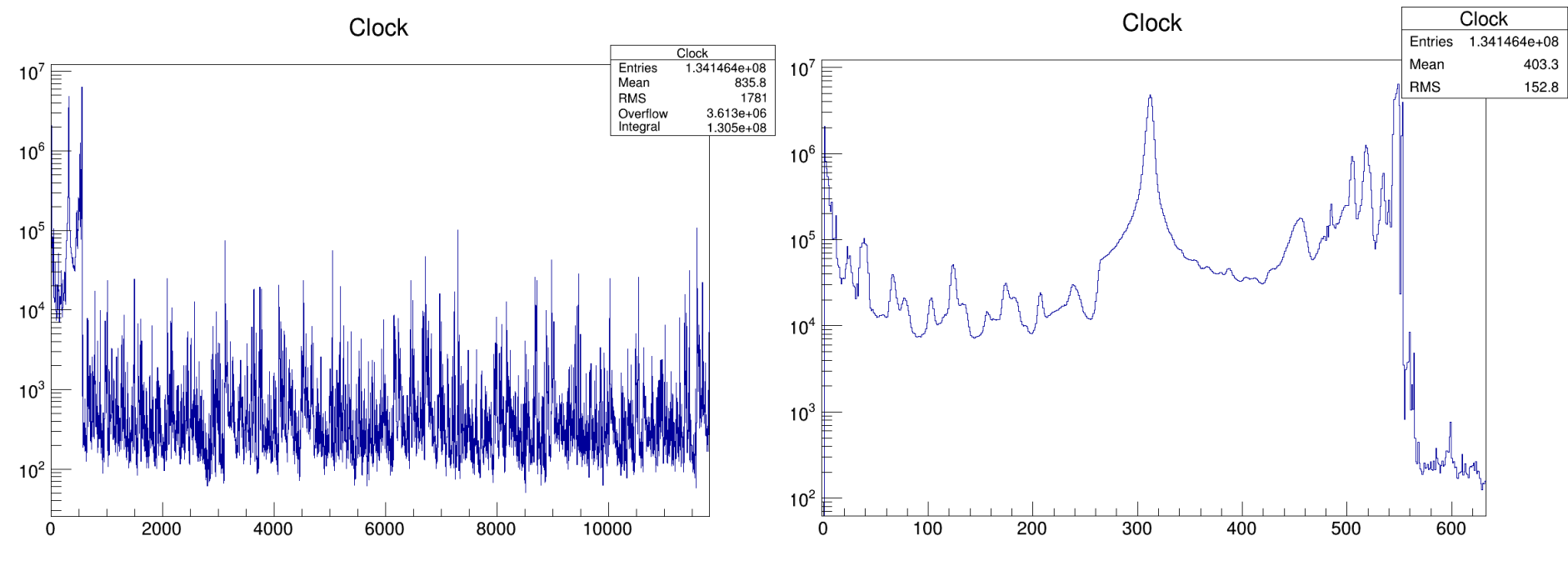

2.8E7 pixel > 600 TOA counts, 3.6E6 pixel in overflow (11810)

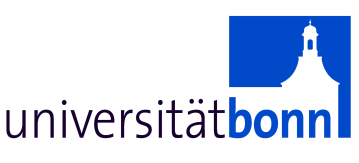

## **TOA spectrum examples**

#### Run 091: beam about 40 cm from anode, 8800 frames Occupancy cut 1%

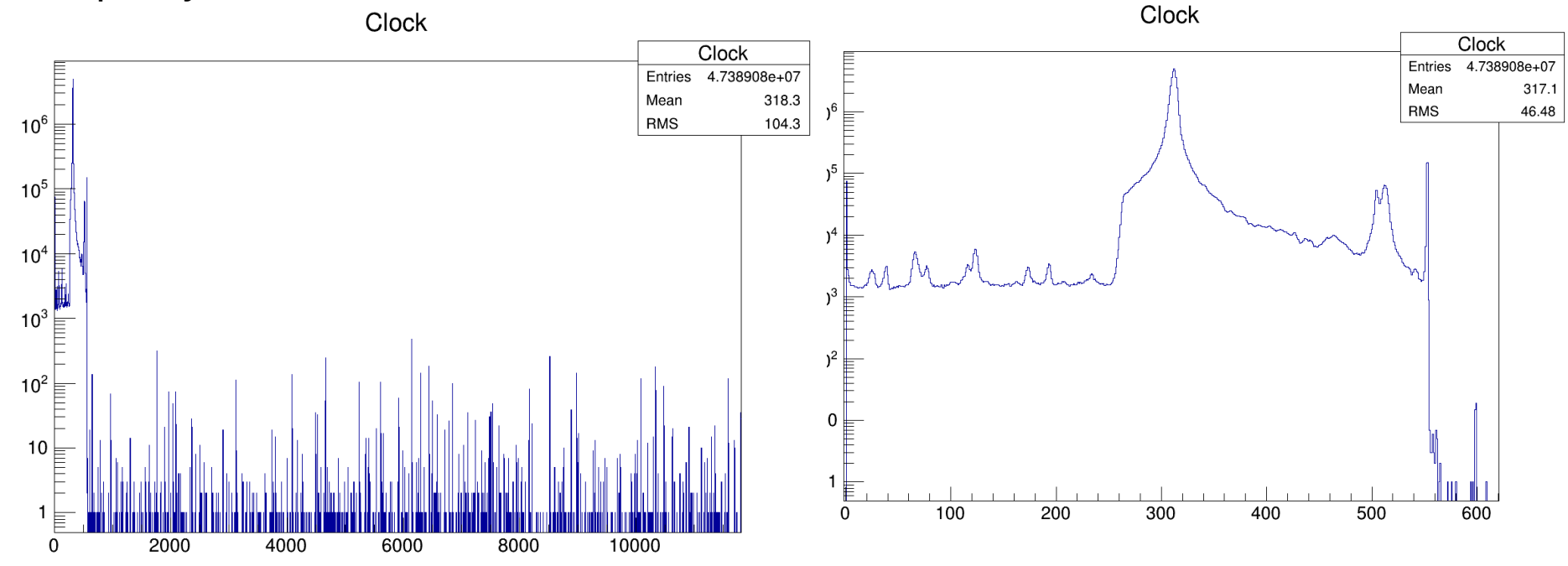

9119 pixel > 600 TOA counts, 114 pixel in overflow (11810)  $\rightarrow$  8135 pixel in 1 event, 824 pixel in 3 events

16 frames with one or more pixel with TOA>600

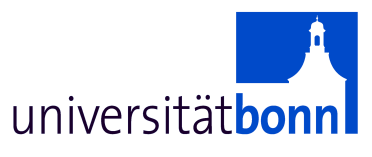

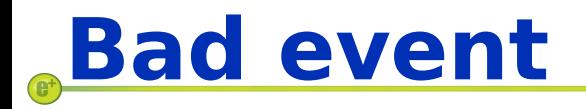

 $\mathsf{X}\subseteq$ 

#### Run 091: beam about 40 cm from anode, 8800 frames Event 8521: 8135 pixel with TOA counts > 600

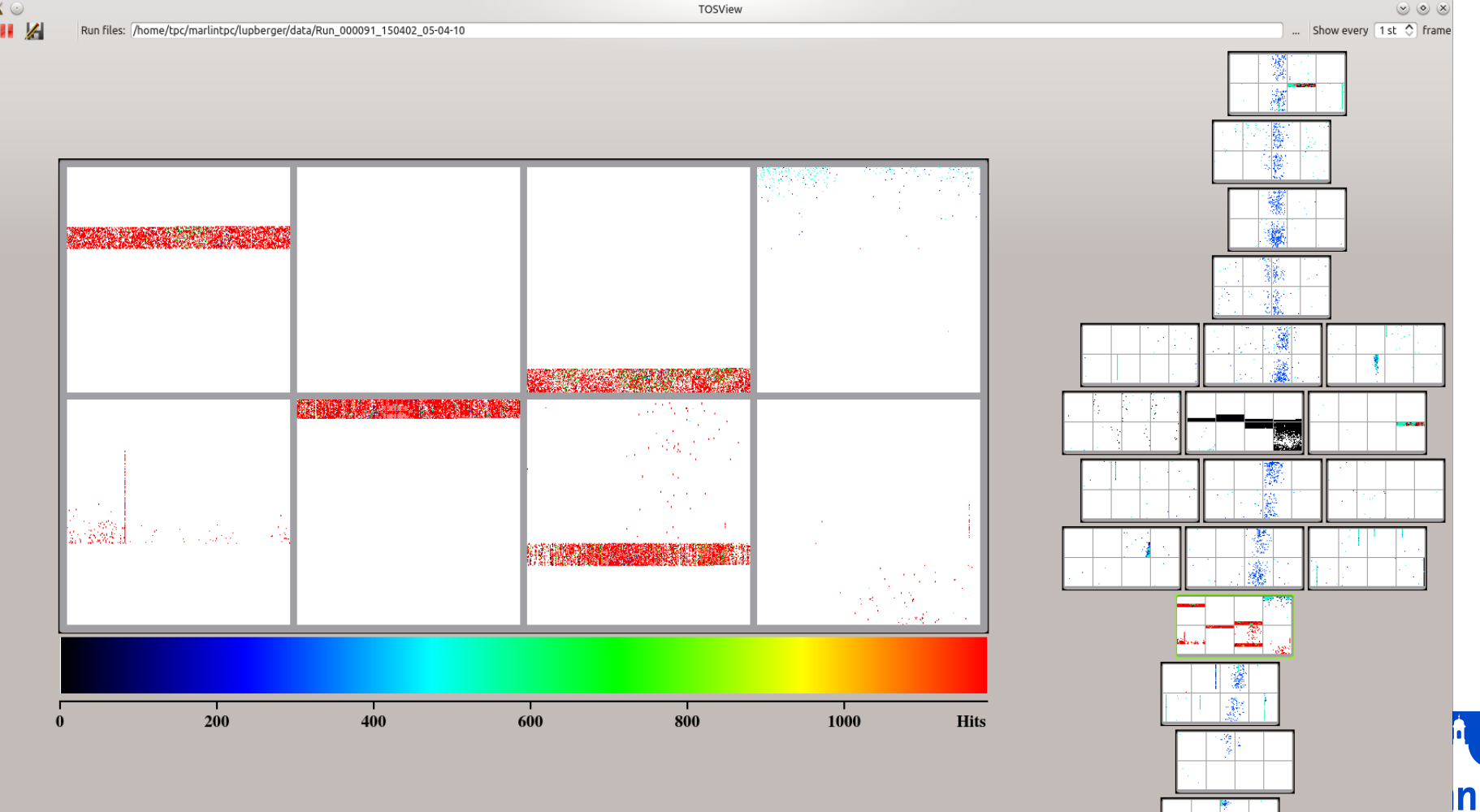

# **Ongoing**

- Converting test beam data to LCIO
	- Interchange chips in data (not correctly set in test beam)
- Automatic chain:
	- Generate occupancy with no cuts
	- Generate StatusMap
	- Generate PixelSpectrum and Occupancy with cuts
	- Convert to hits

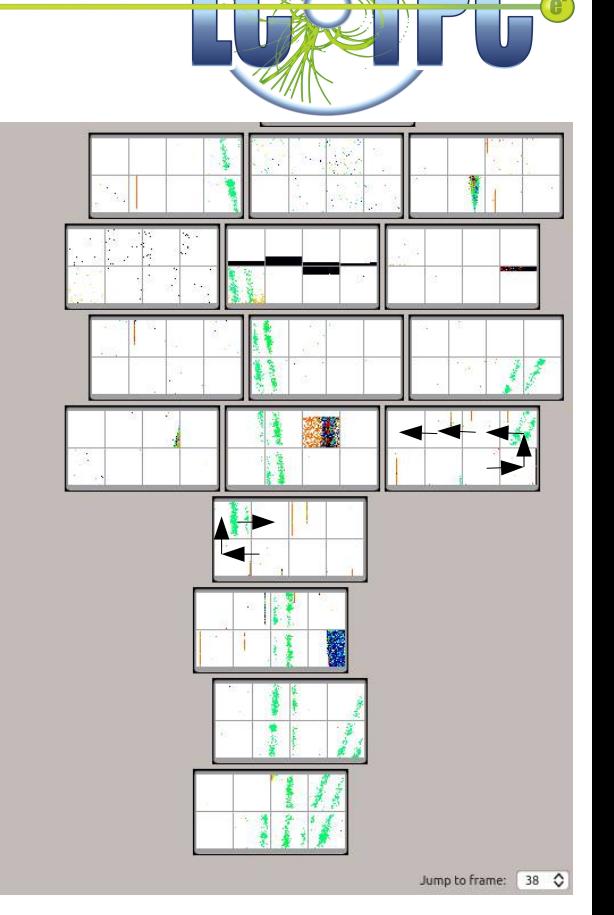

universität**bo** 

- Need real gear geometry (microscope measurements)
- Work on hits

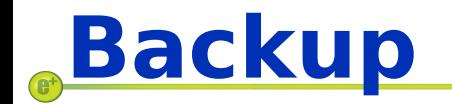

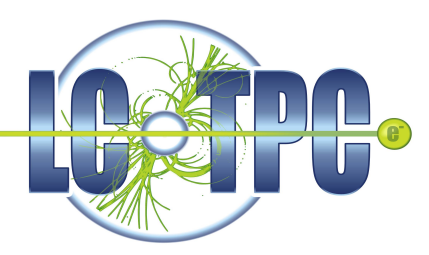

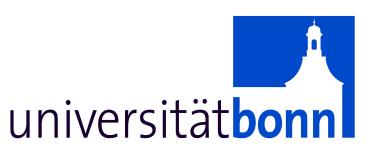

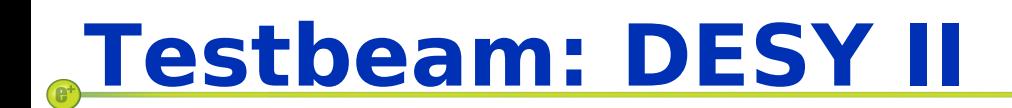

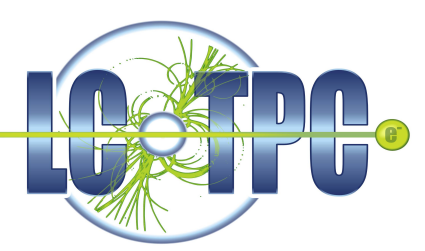

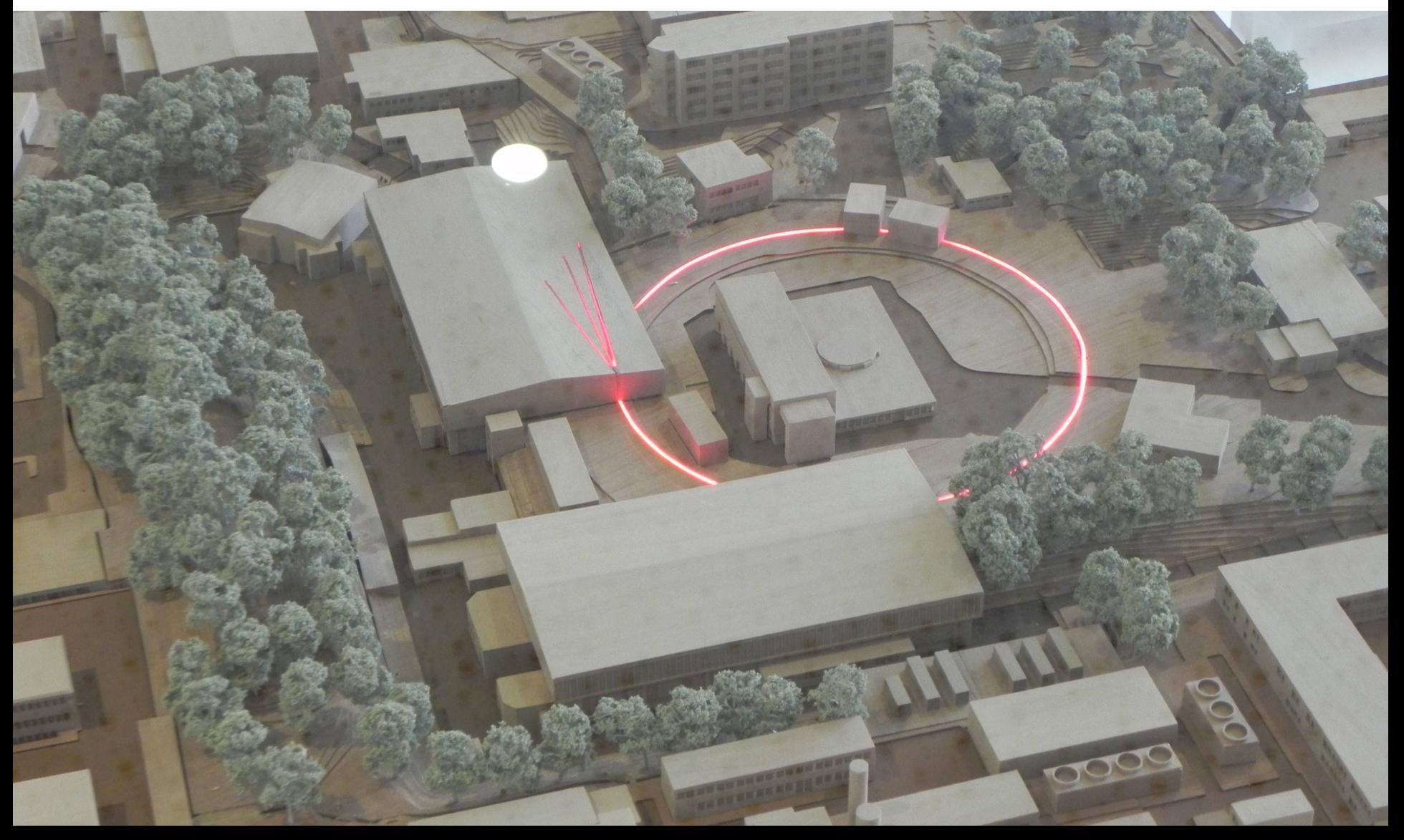

### **Testbeam area T24/1**

#### PCMAG (1T magnet) + TPC Prototype

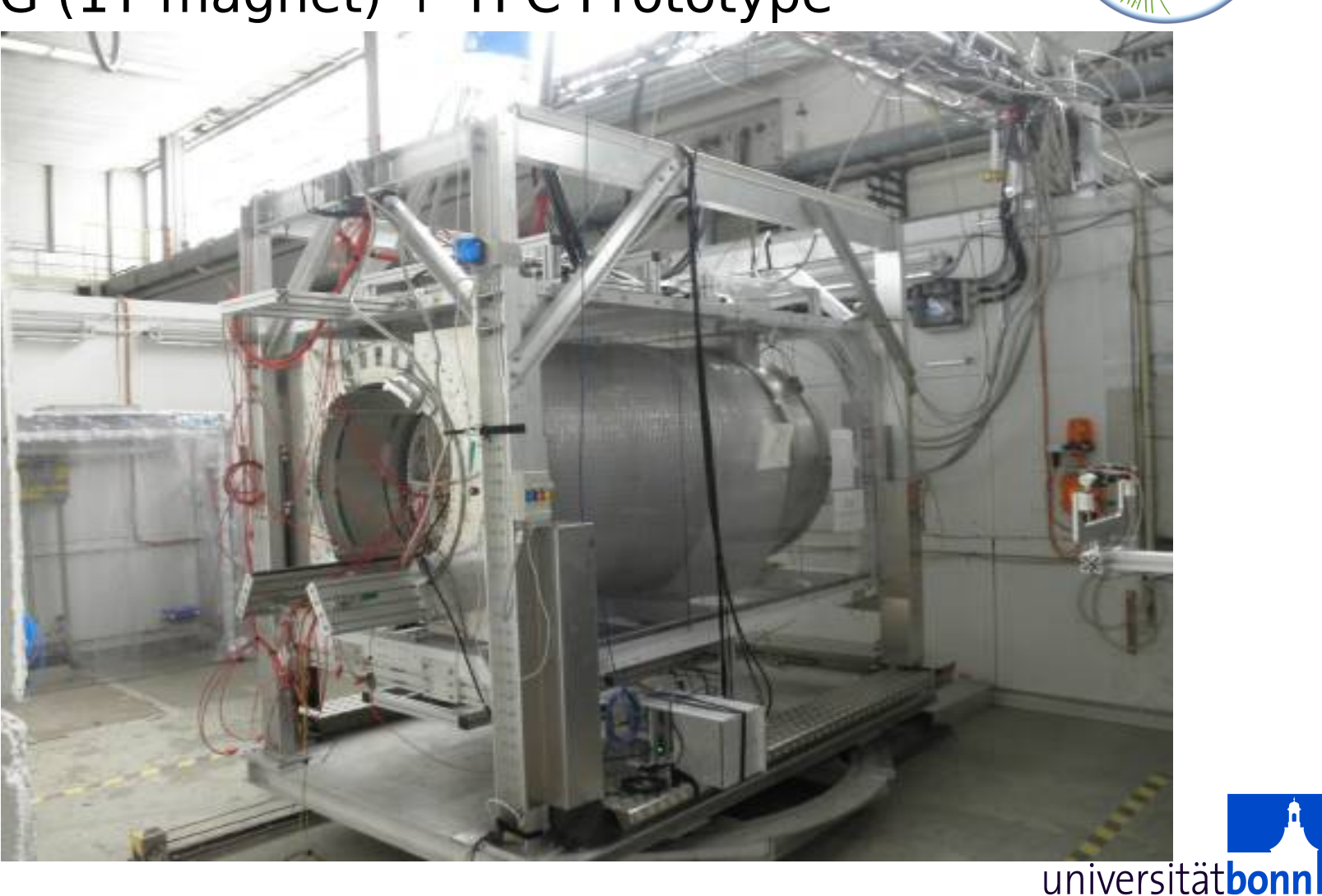

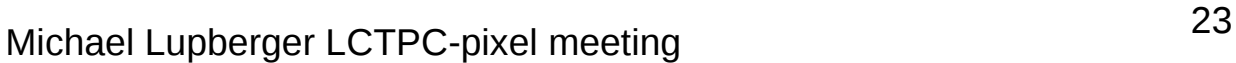

### **Testbeam area T24/1**

#### PCMAG (1T magnet) + TPC Prototype

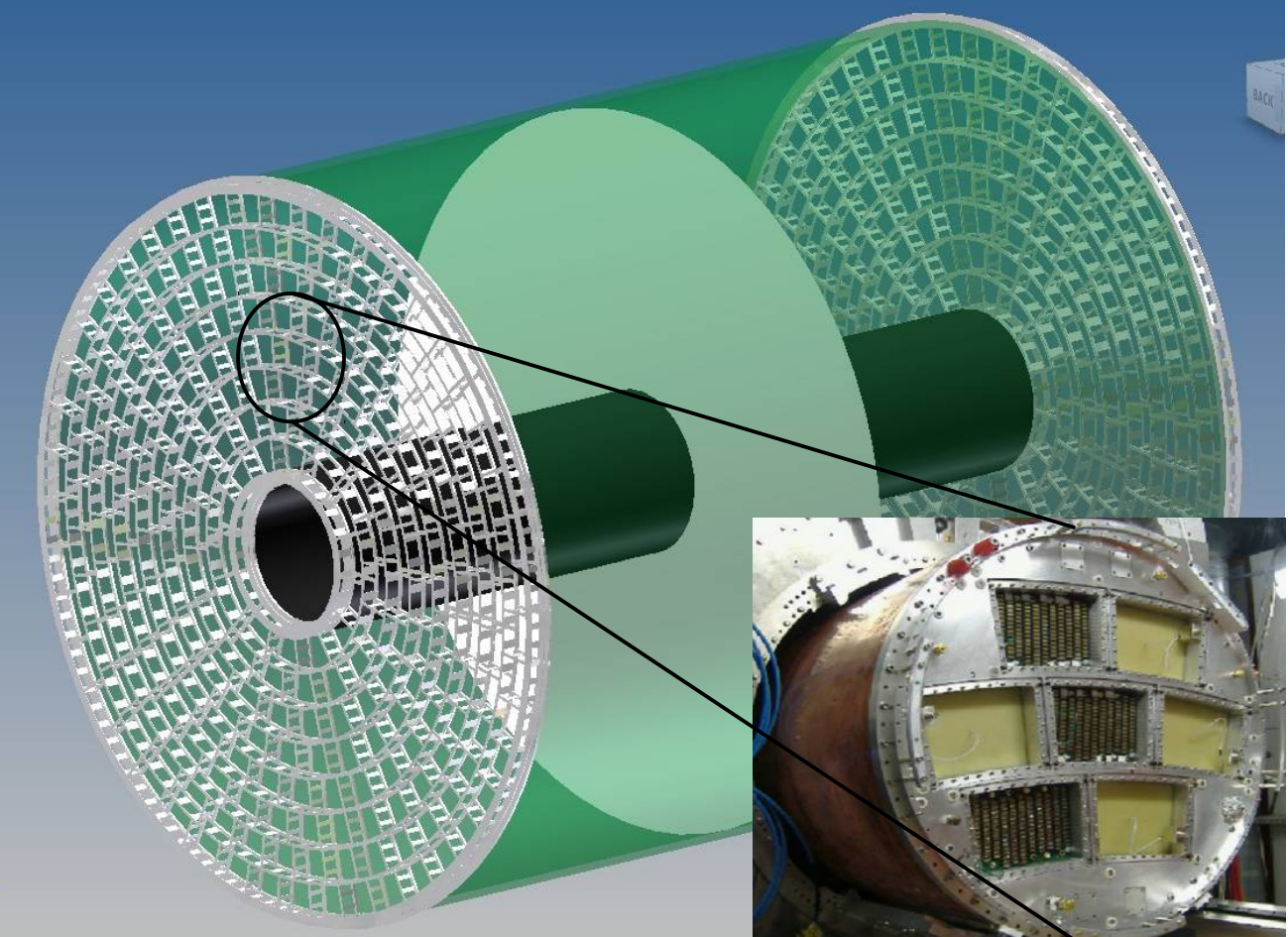

#### Prototype for ILD (Detector at ILC) TPC

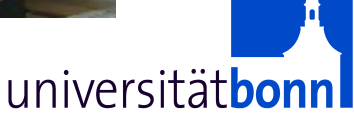

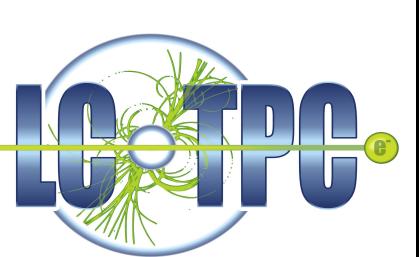

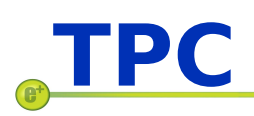

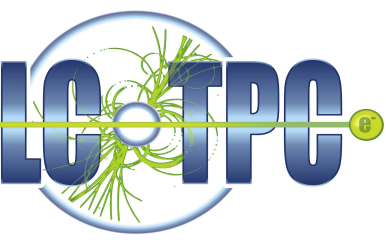

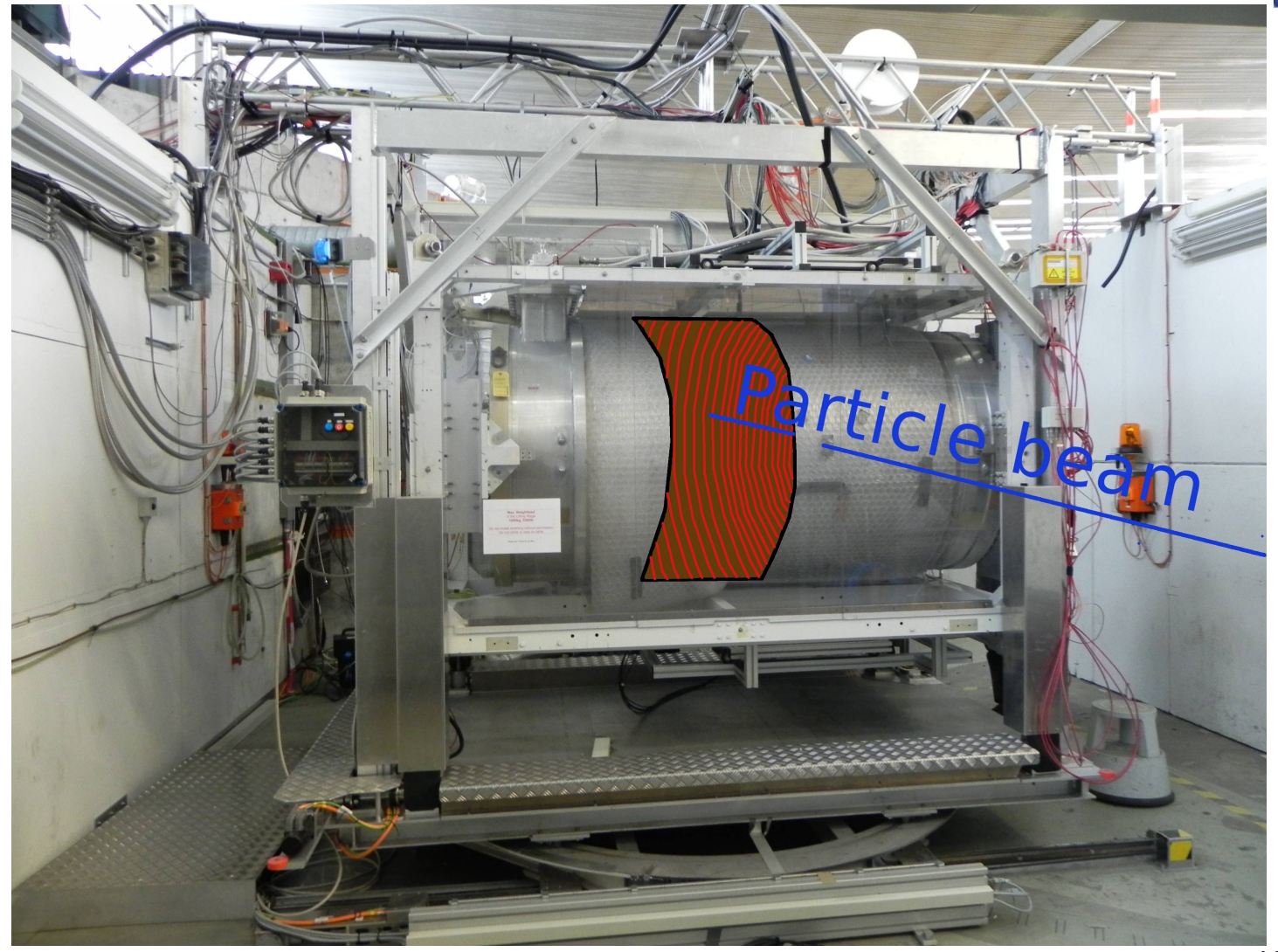

universitätbonn

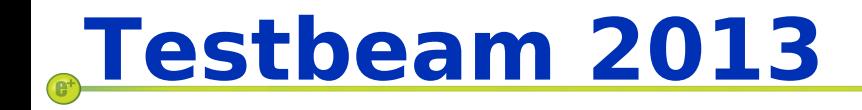

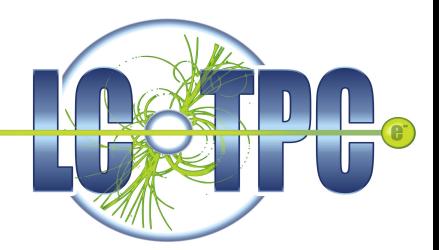

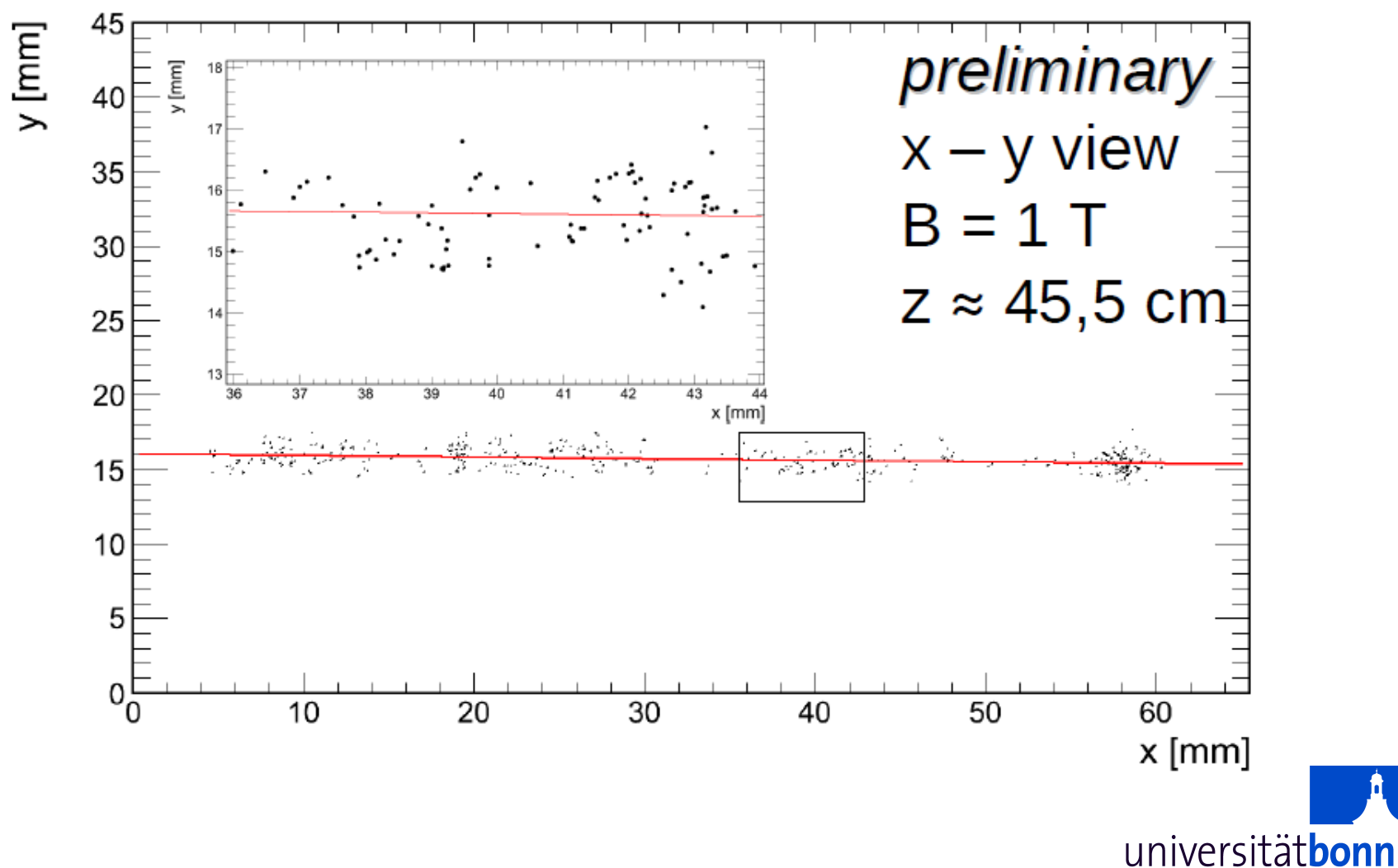

### **Testbeam 2015**

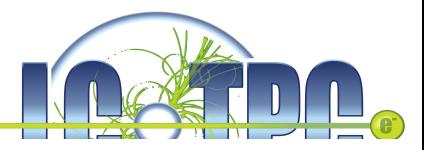

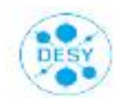

DESY Testbeam Schedule 2015 - Version 1 - 16/11/2014

Ralf Diener, Norbert Meyners, Marcel Stanitzki - DESY Test Beam Coordinators

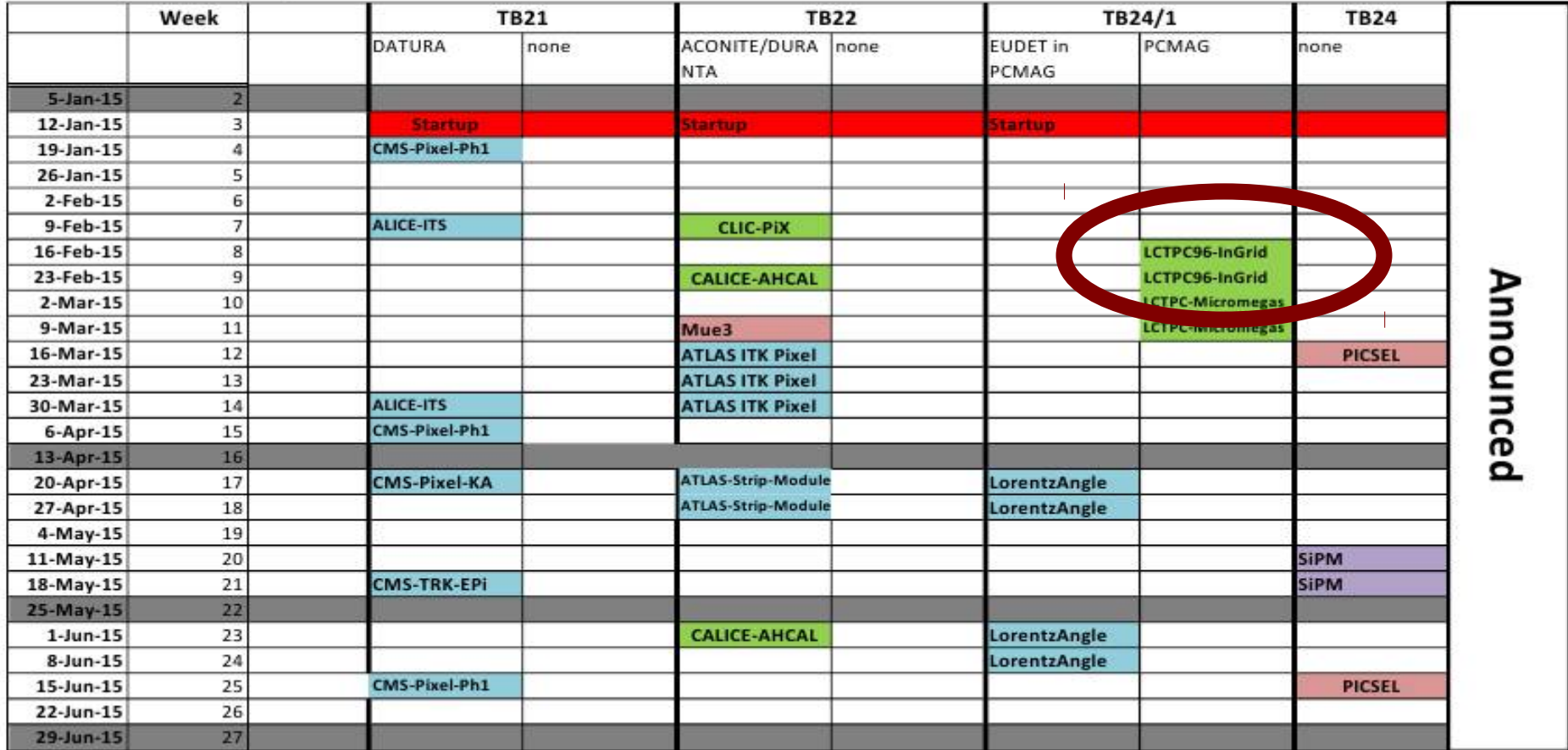

With this week: 14 weeks left (including Christmas and new year)

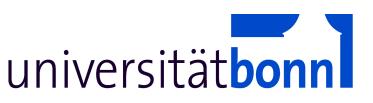

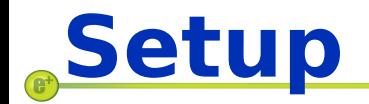

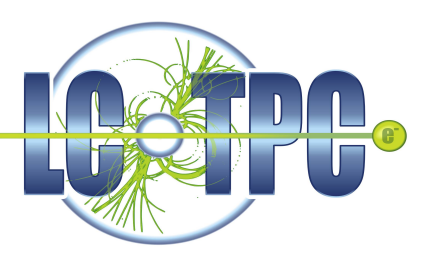

96 Chip module

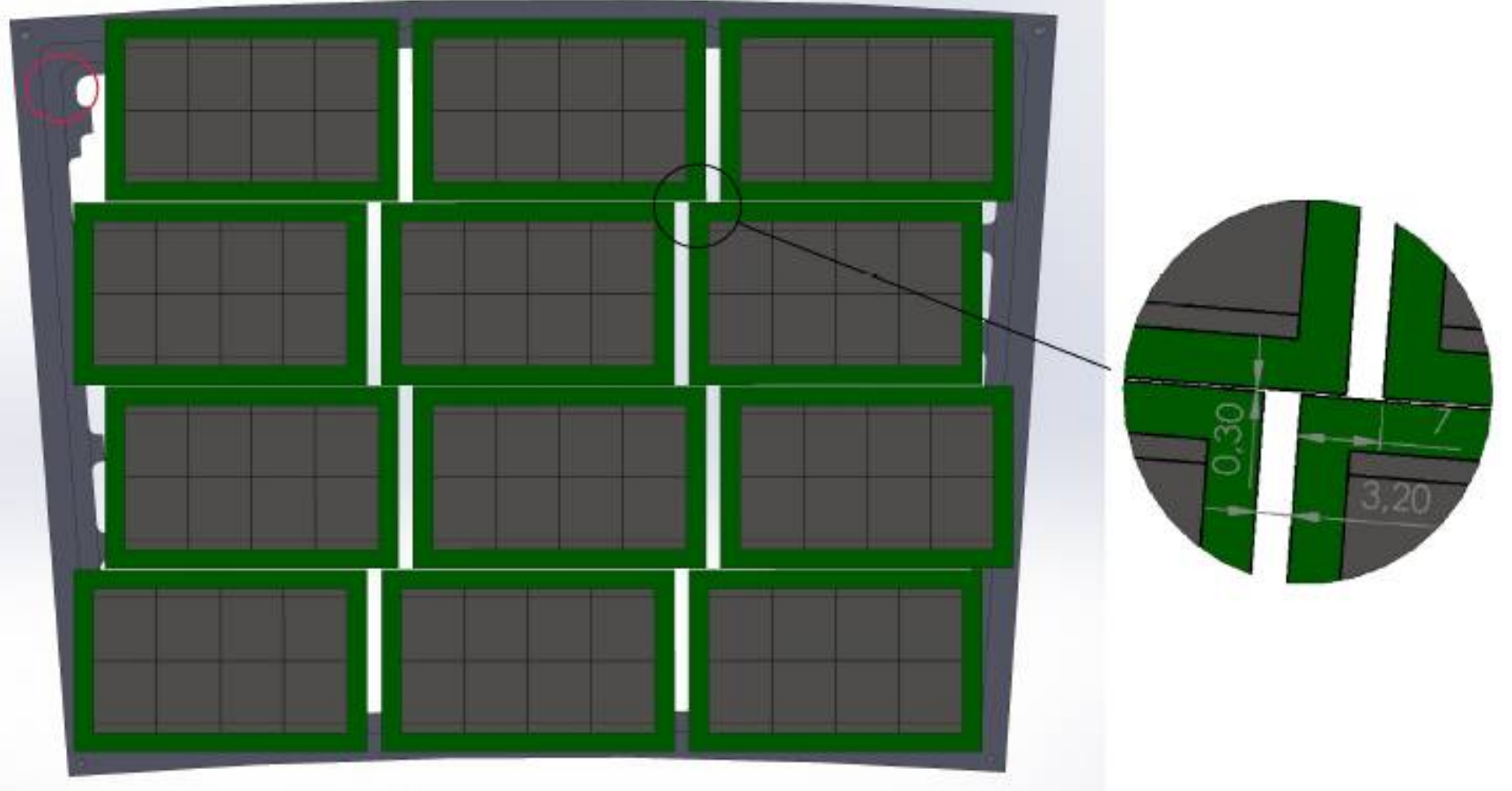

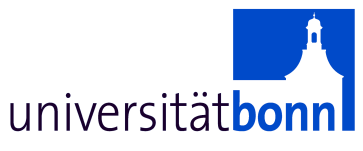

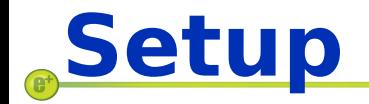

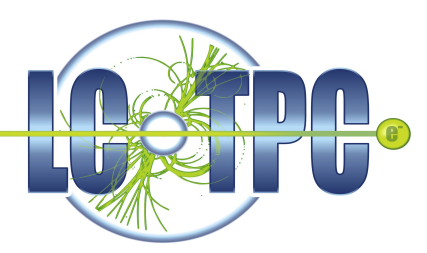

#### Support structure includes water cooling

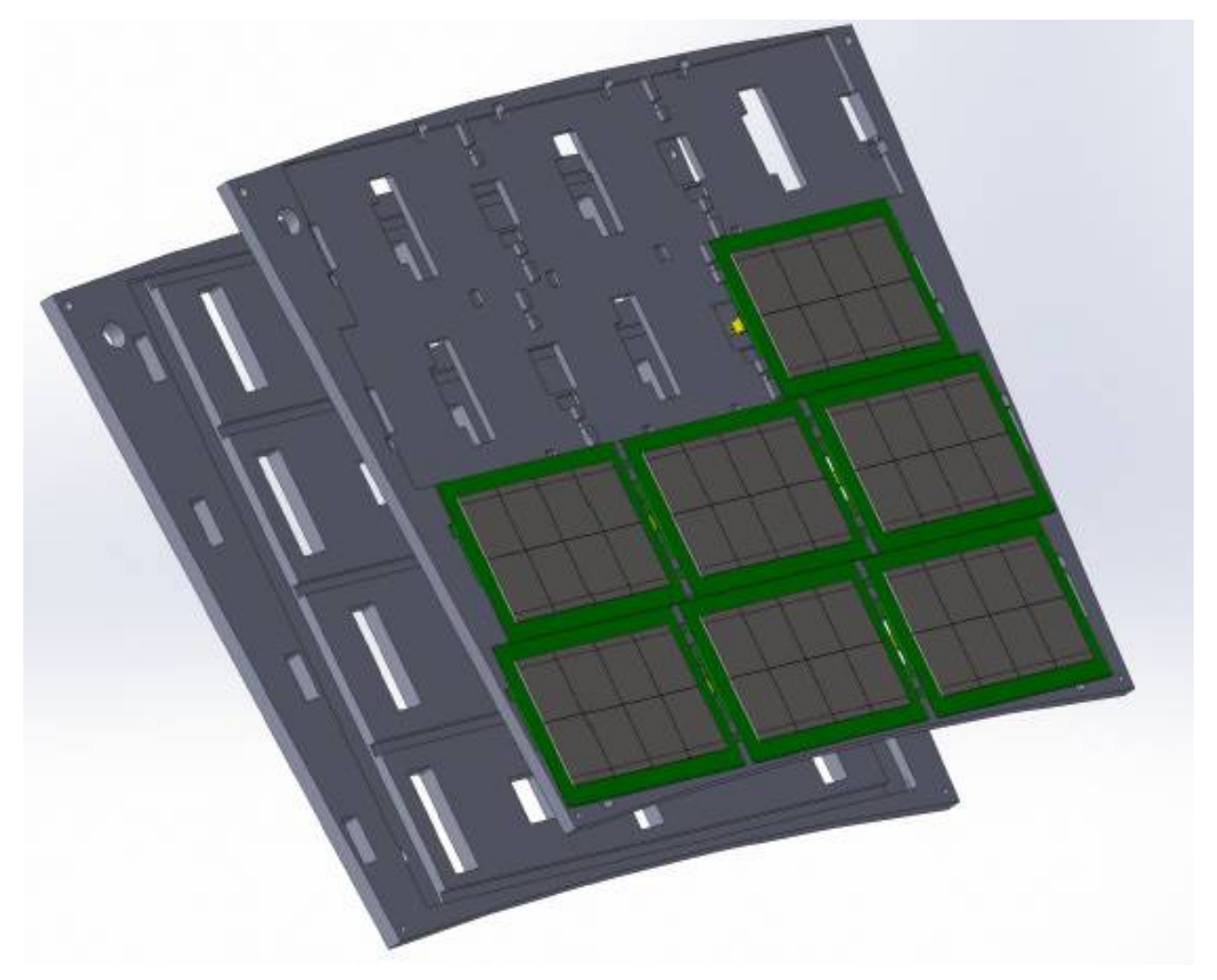

universitätbonn

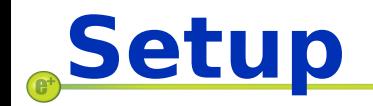

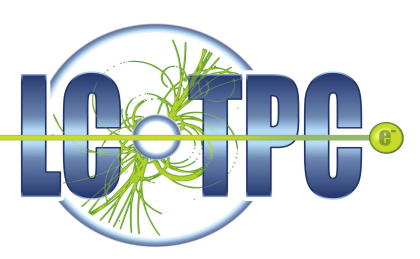

Anode plate

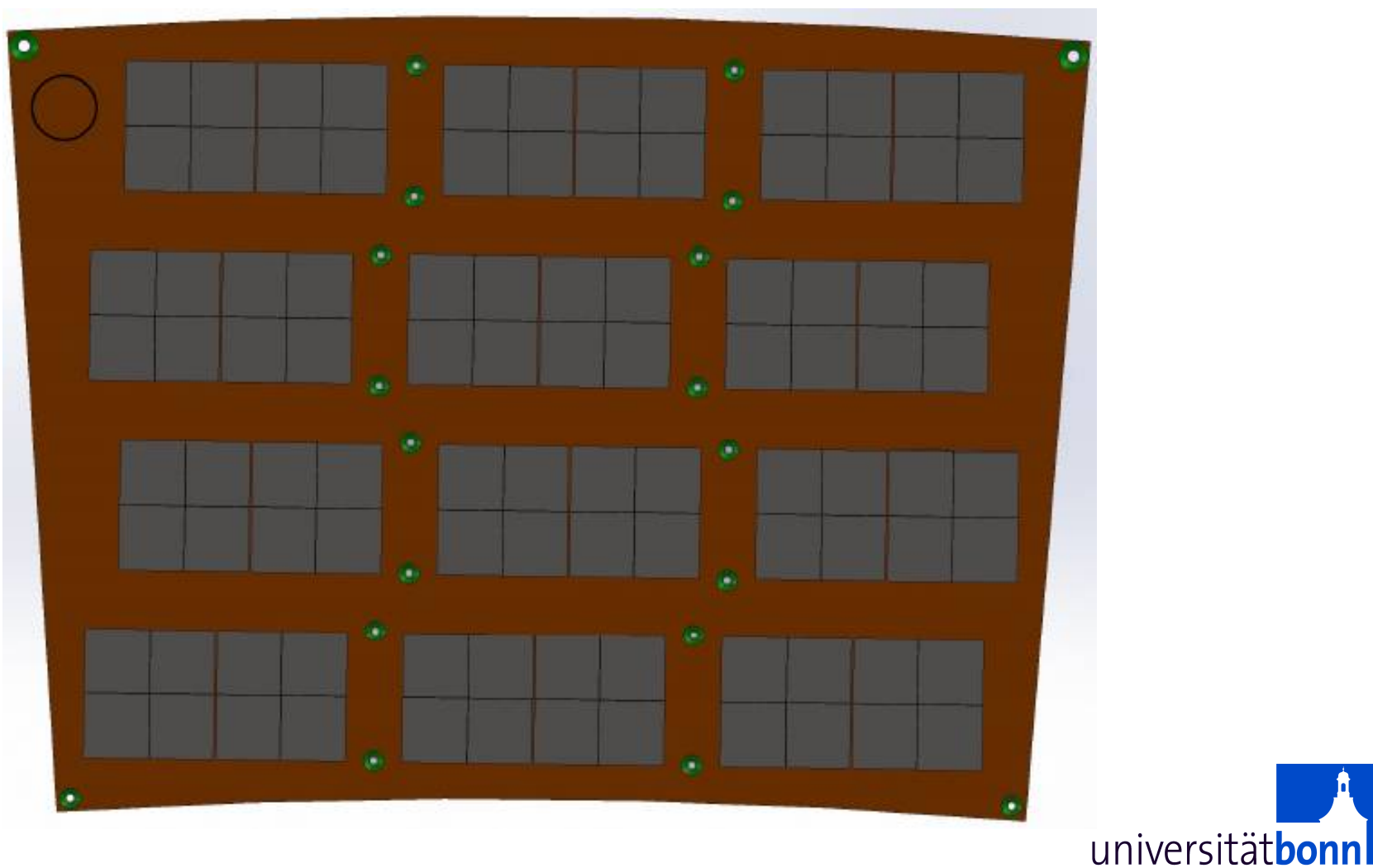

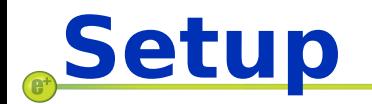

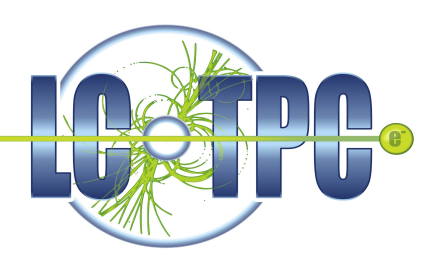

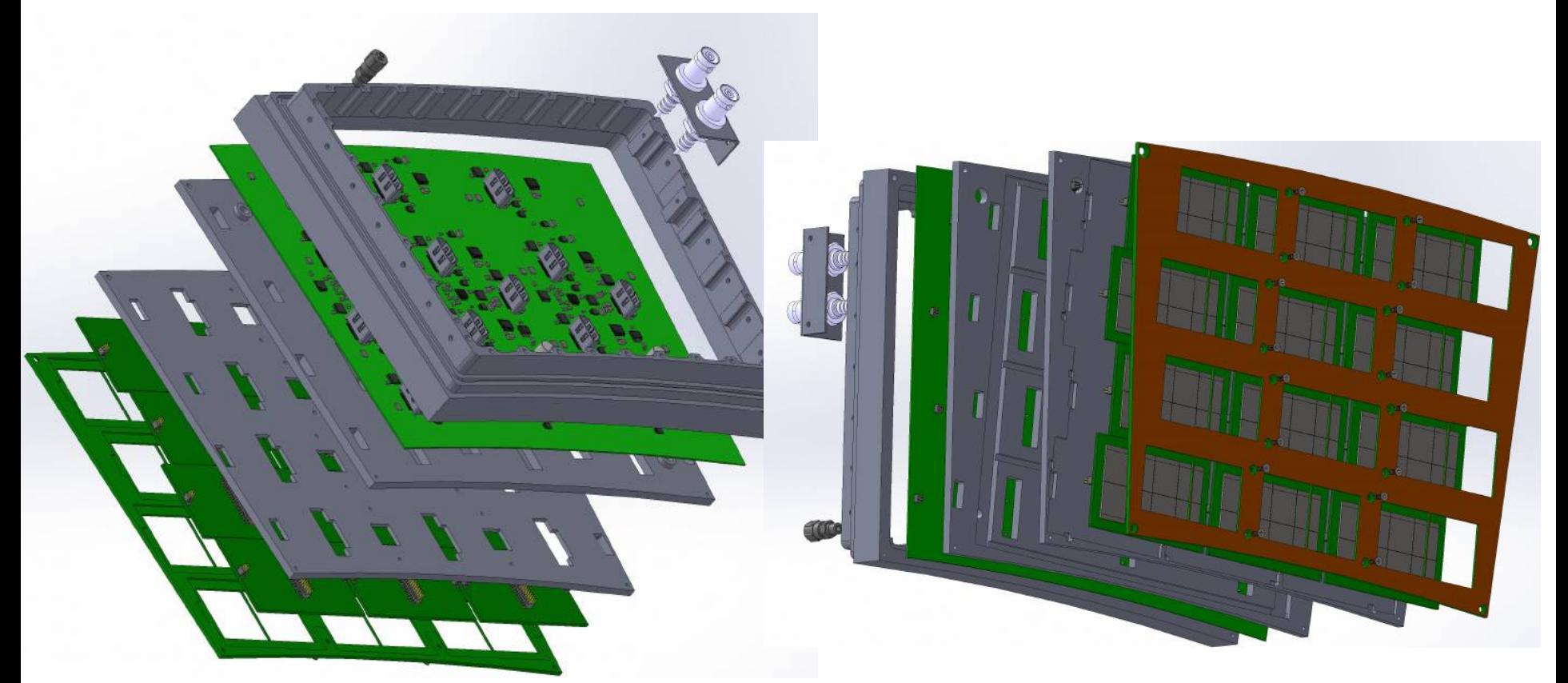

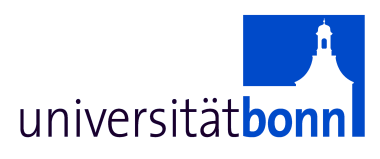

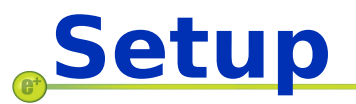

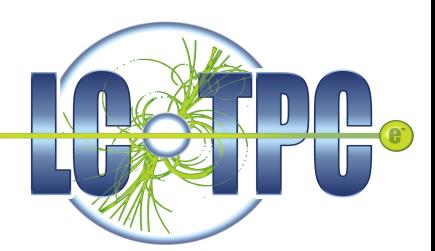

- 1 module fully equipped with 96 InGrids
- 2 modules partly equipped with each 32 InGrids
- $\bullet \rightarrow 160$  InGrids on 20 Octoboards
- 25 HDMI plugs
- 5 power boards
- Water cooling
- High voltage

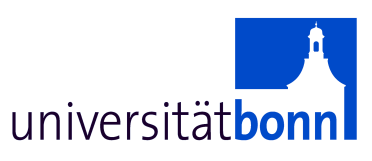

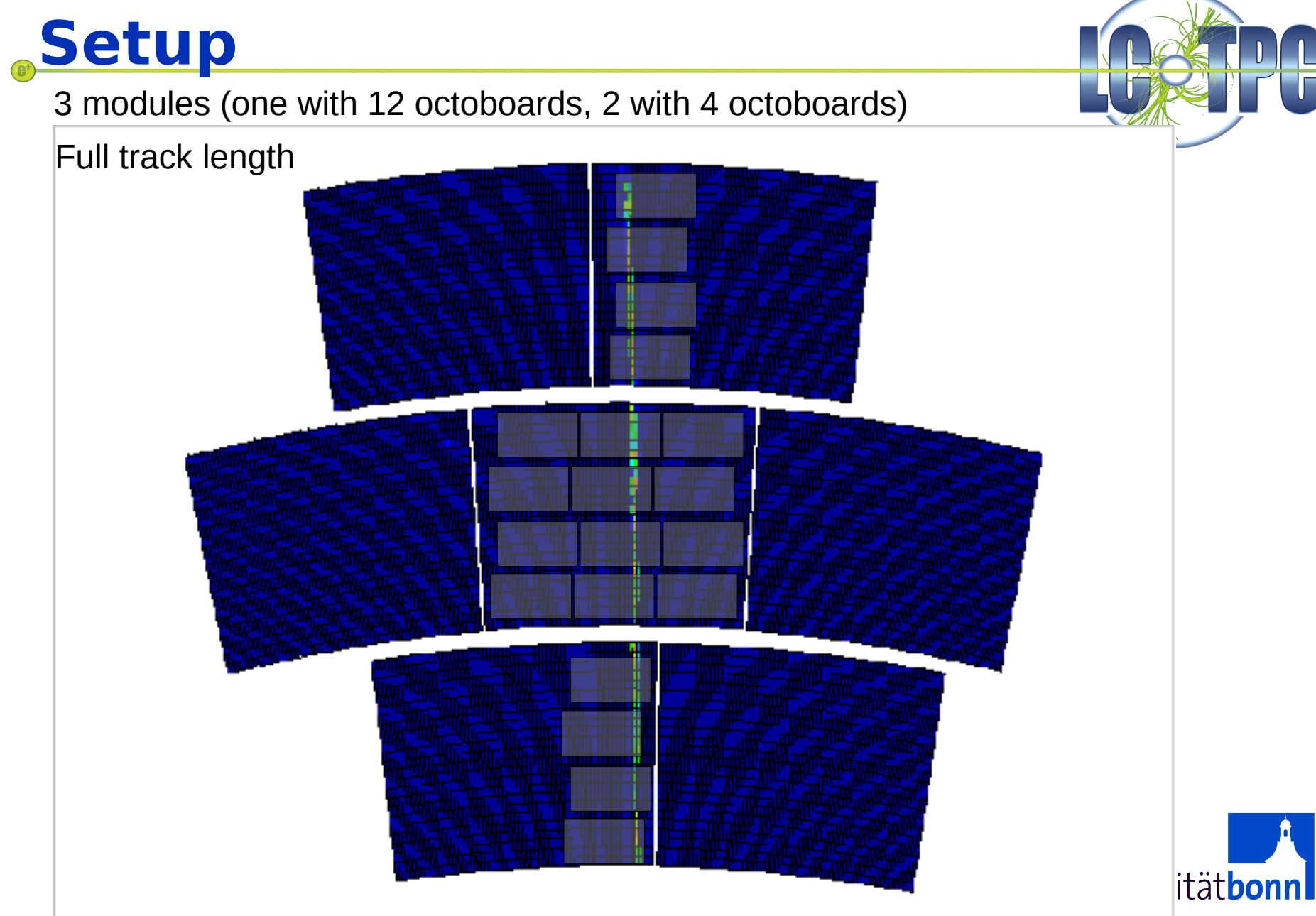